# VYSOKÉ UČENÍ TECHNICKÉ V BRNĚ

Fakulta elektrotechniky a komunikačních technologií

BAKALÁŘSKÁ PRÁCE

Brno, 2017 **Jan Pospíšil** 

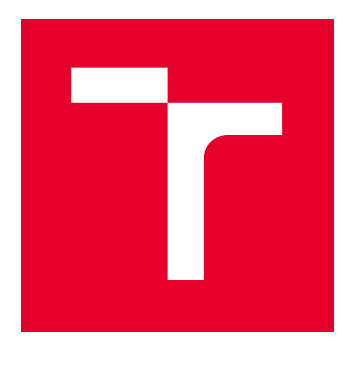

# VYSOKÉ UČENÍ TECHNICKÉ V BRNĚ

BRNO UNIVERSITY OF TECHNOLOGY

## FAKULTA ELEKTROTECHNIKY A KOMUNIKAČNÍCH TECHNOLOGIÍ

FACULTY OF ELECTRICAL ENGINEERING AND COMMUNICATION

# ÚSTAV TELEKOMUNIKACÍ

DEPARTMENT OF TELECOMMUNICATIONS

# BEZDRÁTOVÝ SENZOR VYUŽÍVAJÍCÍ LORA **TECHNOLOGII**

WIRELESS SENSOR BASED ON LORA TECHNOLOGY

BAKALÁŘSKÁ PRÁCE BACHELOR'S THESIS

AUTOR PRÁCE AUTHOR

Jan Pospíšil

VEDOUCÍ PRÁCE **SUPERVISOR** 

Ing. David Troják

BRNO 2017

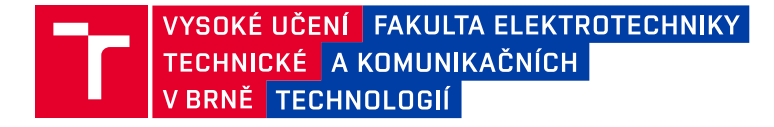

## **Bakalářská práce**

bakalářský studijní obor **Teleinformatika** Ústav telekomunikací

*Student:* Jan Pospíšil *ID:* 174381 *Ročník:* 3 *Akademický rok:* 2016/17

**NÁZEV TÉMATU:**

#### **Bezdrátový senzor využívající LoRA technologii**

#### **POKYNY PRO VYPRACOVÁNÍ:**

Navrhněte bezdrátový senzor využívající LoRA technologii pro snímání teploty vzduchu a možnosti použít univerzální vstupně/výstupní porty – GPIO. Pro sběr dat vytvořte bránu pro připojení senzoru do Internetu a vytvořte vhodnou aplikaci postavenou na PHP technologii.

Pro samotný senzor je kritickým parametrem spotřeba energie – musí být co nejmenší s ohledem na životnost baterie řádově v letech. Navrhněte a vhodné řešení a realizujte navžený bezdrátový senzor na platformě Atmel AVR, popř. Arduino (mini). Ověřte jeno funkčnost a dokumentujte minimální energetickou náročnost navrženého řešení.

#### **DOPORUČENÁ LITERATURA:**

[1] Mann, B. : C pro mikrokontroléry, BEN, 2003. ISBN 80-7300-077-6

[2] Voda, Z. a tým : Arduino - Průvodce světem Arduina, Nakladatelství Martin Stříž, Bučovice 2015, 240 stran, ISBN 978-80-87106-90-7

*Termín zadání:* 1.2.2017 *Termín odevzdání:* 8.6.2017

*Vedoucí práce:* Ing. David Troják *Konzultant:* Ing. Ondřej Pavelka

> **doc. Ing. Jiří Mišurec, CSc.** *předseda oborové rady*

**UPOZORNĚNÍ:**

Autor bakalářské práce nesmí při vytváření bakalářské práce porušit autorská práva třetích osob, zejména nesmí zasahovat nedovoleným způsobem do cizích autorských práv osobnostních a musí si být plně vědom následků porušení ustanovení § 11 a následujících autorského zákona č. 121/2000 Sb., včetně možných trestněprávních důsledků vyplývajících z ustanovení části druhé, hlavy VI. díl 4 Trestního zákoníku č.40/2009 Sb.

Fakulta elektrotechniky a komunikačních technologií, Vysoké učení technické v Brně / Technická 3058/10 / 616 00 / Brno

### **ABSTRAKT**

Bakalářská práce se v teoretické části zabývá vlastnostmi bezdrátových komunikačních technologií pro automatizaci a řízení zařízení, u kterých je vyžadovaná nízká spotřeba. Jsou zde rozebrány možnosti jednotlivých technologií, energetické nároky, dosahy a propustnost. Výsledkem praktické části je návrh a sestrojení teplotního bezdrátového čidla komunikujícího přes LoRa technologii s několikaletou výdrží. Doplňující funkcí je možnost uživatele využit GPIO piny senzoru v podobě relátek. Dále návrh a konstrukce brány, která naslouchá na LoRa pakety a komunikuje s PHP aplikací na straně serveru. Poslední krok praktické části je zaměřen na návrh PHP aplikace, jejímž cílem je vizualizace nasbíraných dat, a její zprovoznění.

## **KLÍČOVÁ SLOVA**

IoT Wi-Fi, Bluetooth, ZigBee, Z-wave, LTE-A, LoRa, SigFox, IQRF, Atmel AVR, Arduino, bezdrátový teplotní senzor, redukce spotřeby, brána, PHP

### **ABSTRACT**

The bachelor thesis in theoretical part is focused on wireless technologies used for home control and automation devices where low power consumption is required. There are mentioned possibilities of each technology, energy requirements, range and throughput. The result of practical part is design and construction of a wireless temperature sensor which uses LoRa technology to communicate with a gateway and is also capable to last on battery for years. Additional feature is user possibility to use GPIO pins in form of relays. The task also covers design and construction of a gateway which listens for LoRa packets and communicates with PHP application on server side. Last step of practical part is focused on design of PHP application, which is responsible for visualization of received data.

### **KEYWORDS**

IoT, Wi-Fi, Bluetooth, ZigBee, Z-wave, LTE-A, LoRa, SigFox, IQRF, Atmel AVR, Arduino, wireless temperature sensor, reduction of power consumption, gateway, PHP

POSPÍŠIL, Jan Bezdrátový senzor využívající LoRA technologii: bakalářská práce. Brno: Vysoké učení technické v Brně, Fakulta elektrotechniky a komunikačních technologií, Ústav telekomunikací, 2016. 57 s. Vedoucí práce byl Ing. Troják David

Vysázeno pomocí balíčku thesis verze 2.61; <http://latex.feec.vutbr.cz>

## PROHLÁŠENÍ

Prohlašuji, že svou bakalářskou práci na téma "Bezdrátový senzor využívající LoRA technologii" jsem vypracoval(a) samostatně pod vedením vedoucího bakalářské práce a s použitím odborné literatury a dalších informačních zdrojů, které jsou všechny citovány v práci a uvedeny v seznamu literatury na konci práce.

Jako autor(ka) uvedené bakalářské práce dále prohlašuji, že v souvislosti s vytvořením této bakalářské práce jsem neporušil(a) autorská práva třetích osob, zejména jsem nezasáhl(a) nedovoleným způsobem do cizích autorských práv osobnostních a/nebo majetkových a jsem si plně vědom $(a)$  následků porušení ustanovení  $\S~11$  a následujících autorského zákona č. 121/2000 Sb., o právu autorském, o právech souvisejících s právem autorským a o změně některých zákonů (autorský zákon), ve znění pozdějších předpisů, včetně možných trestněprávních důsledků vyplývajících z ustanovení části druhé, hlavy VI. díl 4 Trestního zákoníku č. 40/2009 Sb.

Brno . . . . . . . . . . . . . . . . . . . . . . . . . . . . . . . . . . . . . . . . . . . . . . . . .

podpis autora(-ky)

## PODĚKOVÁNÍ

Rád bych poděkoval konzultantovi bakalářské práce panu Ing. Ondřejovi Pavelkovi za odborné vedení, konzultace, trpělivost a podnětné návrhy k práci.

Brno . . . . . . . . . . . . . . . . . . . . . . . . . . . . . . . . . . . . . . . . . . . . . . . . . podpis autora(-ky)

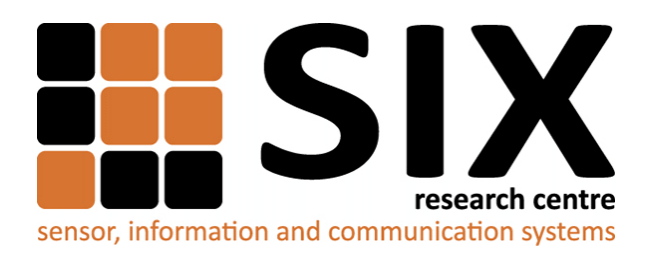

Faculty of Electrical Engineering and Communication Brno University of Technology Purkynova 118, CZ-61200 Brno Czech Republic http://www.six.feec.vutbr.cz

## PODĚKOVÁNÍ

Výzkum popsaný v této bakalářské práci byl realizován v laboratořích podpořených z projektu [SIX;](http://www.six.feec.vutbr.cz) registrační číslo CZ.1.05/2.1.00/03.0072, operační program Výzkum a vývoj pro inovace.

Brno . . . . . . . . . . . . . . . . . . . . . . . . . . . . . . . . . . . . . . . . . . . . . . . . .

podpis autora(-ky)

İ

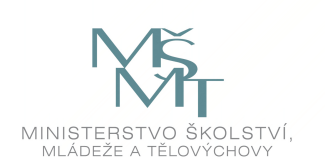

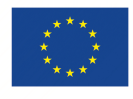

EVROPSKÁ UNIE EVROPSKÝ FOND PRO REGIONÁLNÍ ROZVOJ INVESTICE DO VAŠÍ BUDOUCNOSTI

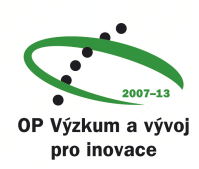

## **OBSAH**

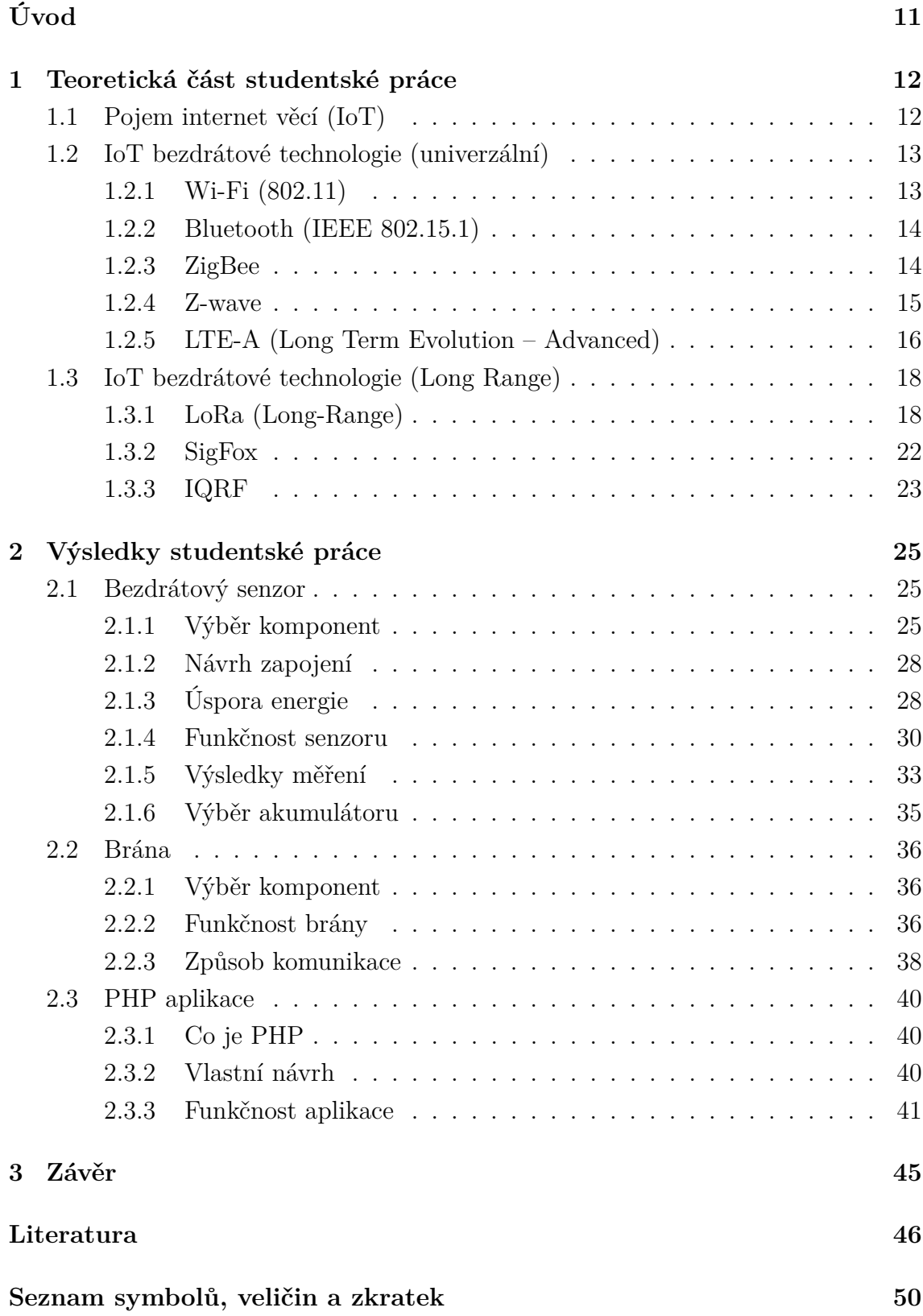

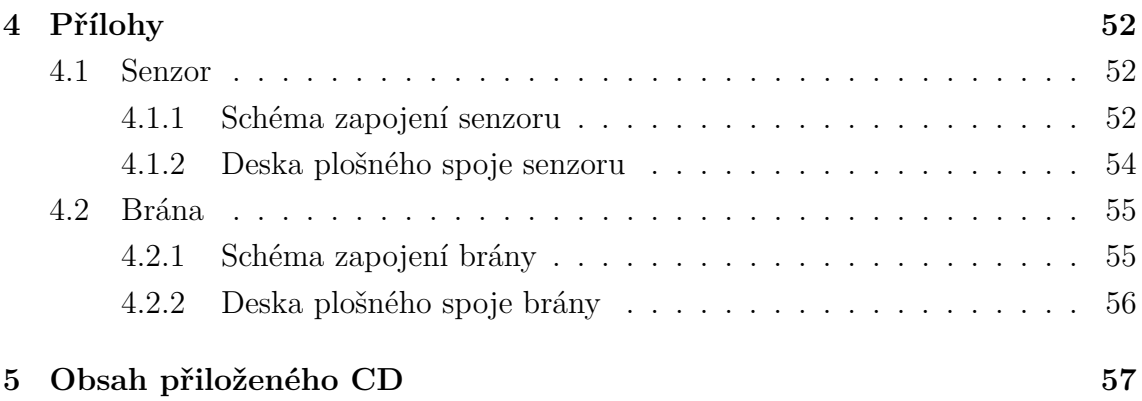

# **SEZNAM OBRÁZKŮ**

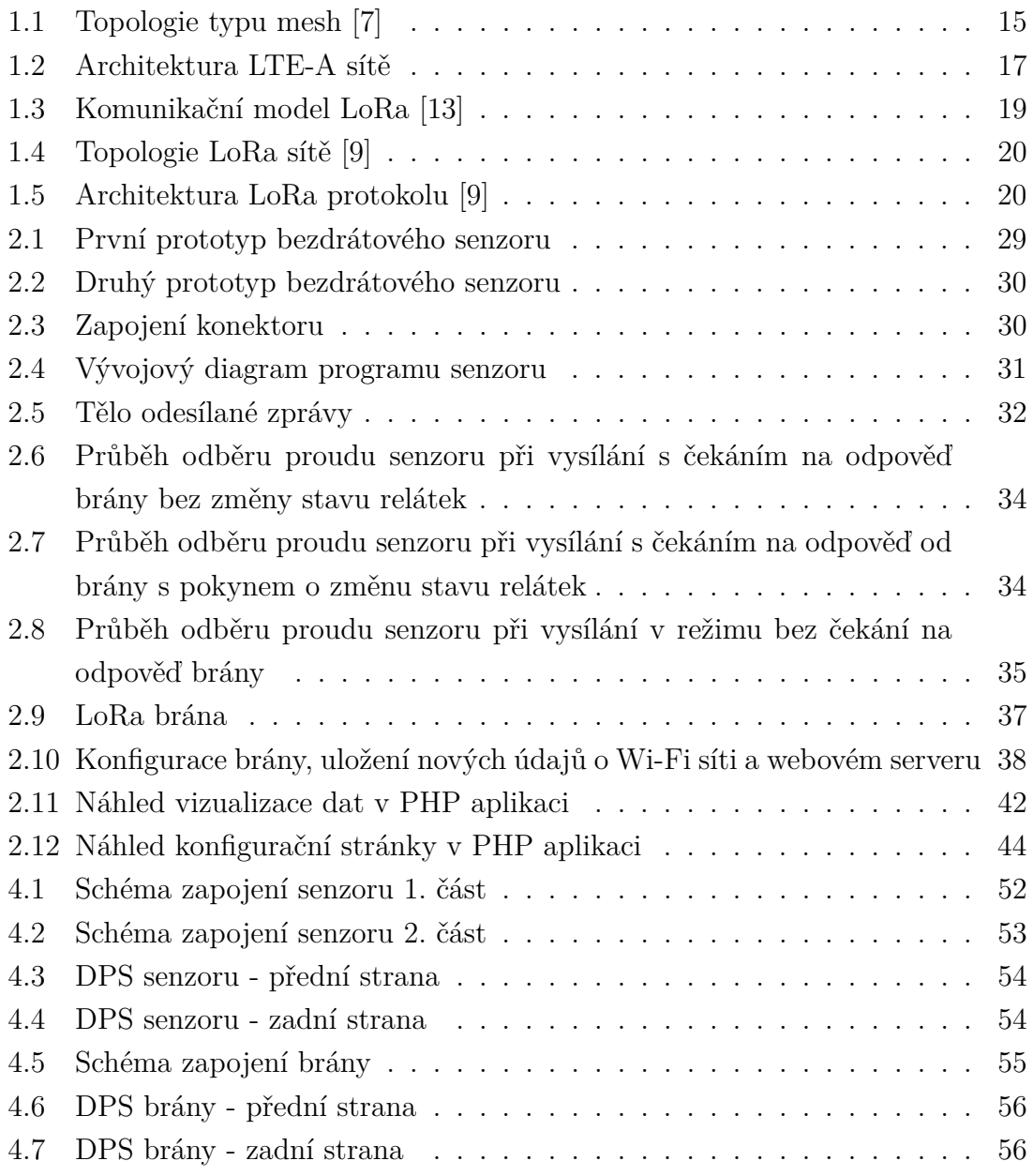

## **SEZNAM TABULEK**

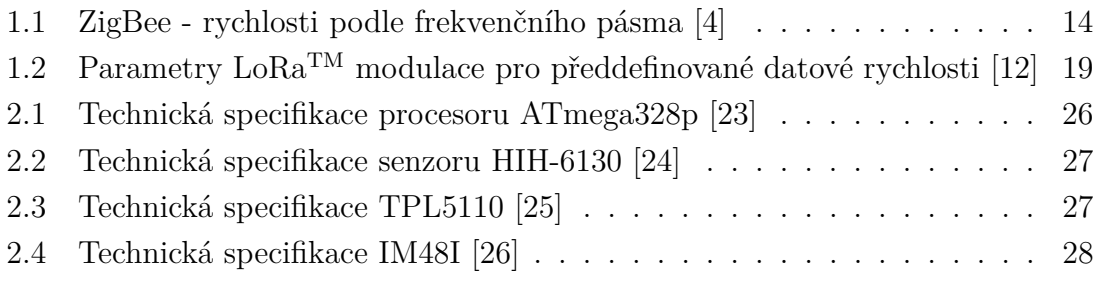

## **ÚVOD**

<span id="page-11-0"></span>Tato bakalářská práce slouží jako úvod do IoT problematiky se zaměřením na bezdrátové komunikační technologie pro automatizaci a řízení, ať už v domácnosti nebo v průmyslu. Dále jsou rozebrány technologie typu LPWAN (LoRa, SigFox a IQRF) specifické malou rychlostí, malou spotřebou a komunikací na velkou vzdálenost.

Cílem praktické části byl návrh kompletního samostatně funkčního systému, který obsahuje bezdrátové čidlo, bránu a PHP aplikaci.

Senzor komunikuje přes LoRa technologii a je schopen provozu na baterii řádově v letech. Jednalo se tedy o návrh, minimalizaci spotřeby, sestrojení, ověření funkčnosti a dokumentaci minimální energetické náročnosti navrženého řešení.

U brány se jednalo taktéž o návrh a sestrojení. Brána má být připojitelná do sítě skrze Wi-Fi technologii. Důležitým prvkem je způsob předávání zpráv mezi senzory a serverem, dále registrace a správa senzorů.

PHP aplikace běží na serveru, je přístupná přes webovou stránku, na které budou k dispozici dlouhodobé údaje o teplotě. PHP aplikace slouží nejen pro vizualizaci naměřených dat, ale umožňuje základní nastavení celého systému.

## <span id="page-12-0"></span>**1 TEORETICKÁ ČÁST STUDENTSKÉ PRÁCE**

### <span id="page-12-1"></span>**1.1 Pojem internet věcí (IoT)**

Zatímco je termín internet věcí stále více a více používán, neexistuje žádná přesná definice toho, co internet věcí vlastně znamená. Počátky konceptu internet věcí byly položeny před více jak 16 lety a vztahují se k práci na infrastruktuře identifikace na radiové frekvenci (RFID) v Auto-ID laboratořích na Massachusettském technologickém institutu. Od té doby se vize pro internet věcí dále vyvíjela a překračuje rámec RFID technologie. Mezinárodní telekomunikační unie (ITU) například nyní definuje internet věcí jako globální infrastrukturu pro informační společnost, což umožňuje pokročilé služby propojením (fyzických i virtuálních) věcí na základě existující a vyvíjící se interoperabilní informační a komunikační technologie [\[1\]](#page-46-3).

Pojem internet věcí je koncept propojení předmětů ke každodenní činnosti, za účelem jejich vzájemné komunikace. Pro názorný příklad si můžeme představit chytré domy. Kde se embedded senzory a pohony (například spotřební elektronika) sami nakonfigurují a mohou být bezdrátově řízeny přes internet. Umožní tak různé možnosti monitorování a řízení elektronických zařízení skrze jednoduchou aplikaci. Tyto zařízení zaznamenávají aktivity uživatelů, predikují jejich chování a podle uživatelských potřeb a nastavení zařizují vše o krok napřed a poskytují mu tak pohodlí, komfort, efektivitu a bezpečnost [\[2\]](#page-46-4).

V širokém měřítku může být IoT aplikováno na celá města, "Chytrá města", která nám mohou pomoci zredukovat množství odpadu a vylepšit hospodaření s energiemi. IoT nám nabízí v podstatě nekonečné možnosti realizace propojení zařízení, které nás ani nenapadají, nebo o kterých zatím ani nevíme, že budou mít velký vliv na náš život. Není těžké pochopit, proč je IoT aktuální téma, otevírá nám dveře k mnoha příležitostem a výzvám [\[3\]](#page-46-5).

## <span id="page-13-0"></span>**1.2 IoT bezdrátové technologie (univerzální)**

Tato část je věnována známým bezdrátovým technologiím, které se dají použít pro komunikaci s bezdrátovými čidly a senzory a důvodům pro jejich aplikaci. Tyto technologie jsou vhodné pro použití spíše u koncových uživatelů, zatímco další technologie z kategorie (LPWAN) se zaměřují spíše na průmyslové, civilní a komerční využití, kde je dán důraz na efektivnější komunikaci s nižšími provozními náklady.

#### <span id="page-13-1"></span>**1.2.1 Wi-Fi (802.11)**

Wi-Fi je zkrácený výraz pro Wireless Fidelity (bezdrátová věrnost) a obecně se vztahuje k několika standardům IEEE 802.11 bezdrátové lokální sítě.

Všechny Wi-Fi standardy komunikují v nelicencovaném radiovém spektru a používají techniku rozprostřeného spektra k zajištění spolehlivého přenosu v radiovém prostředí. IEEE 802.11 se skládá z několika standardů, nejznámější z nich jsou:

- IEEE 802.11a Tento standard je schopný poskytnout přenosovou rychlost až 54 Mbit/s a pracuje v pásmu 5 GHz ISM.
- IEEE 802.11b Tento standard pracuje v pásmu 2,4 GHz. I přesto, že poskytuje rychlost až 11 Mbit/s, což je méně než IEEE 802.11a, používá se častěji, vzhledem k nižším pořizovacím nákladům.
- IEEE 802.11g Tento standard byl představen v roce 2003. Pracuje v 2,4 GHz ISM pásmu, stejném jako standard IEEE 802.11b. Rozdíl je, že standard IEEE 802.11g poskytuje rychlost až 54 Mbit/s, který jej dělá populárnějším než výše zmíněné standardy.
- IEEE 802.11n Tento standard byl představen v roce 2009. Poskytuje rychlost až 600 Mbit/s. Používá techniku přímého rozprostřeného spektra (DSSS), doplňkové klíčování kódu (CCK), širokopásmovou modulaci využívající kmitočtové dělení signálu (OFDM), šířku kanálu 20 MHz a 40 MHz. Tento standard pracuje v pásmu 2,4 GHz a 5 GHz.
- IEEE 802.11ac Tento standard byl představen v roce 2014. Poskytuje rychlost komunikace mezi více stanicemi alespoň 1 Gbit/s a propustnost jedné linky alespoň 500 Mbit/s. Zvětšila se šířka kanálu až na 160 MHz a také se zvýšil počet MIMO (Multiple-input multiple-output) prostorových kanálů až na 8. Používá také modulaci s vysokou hustotou, až 256-QAM [\[4\]](#page-46-2).

Díky všudypřítomnosti přístupových bodů, zvláště v domácnostech, je rozšíření existující infrastruktury v rámci lokální sítě jednoduchá a nenákladná záležitost. Vybudovaná infrastruktura je schopná rychlého přenosu velkého objemu dat a zároveň komunikace s prvky, které nám řídí domácnost. Wi-Fi zařízení certifikovaná od roku 2006, nabízí vysokou bepečnost při použití WPA2 128bit šifrování [\[5\]](#page-46-6). Díky velké propustnosti se Wi-Fi hodí pro přenos souborů, streaming videa, atd. Na druhou stranu má velkou spotřebu energie a proto se nehodí pro zařízení, od kterých se vyžaduje dlouhodobý provoz na baterii. Proto vznikl nový standard WiFi HaLow, který používá i frekvenci 900MHz, díky které se zvýšil dosah až na dvojnásobek a zároveň se podařilo snížit spotřebu [\[6\]](#page-46-7).

#### <span id="page-14-0"></span>**1.2.2 Bluetooth (IEEE 802.15.1)**

Bluetooth Low-Energy (BLE) nebo Bluetooth Smart podporují mobilní zařízení již od verze Bluetooth 4.0. BLE používá radiovou komunikaci krátkého dosahu, pracuje na frekvenci 2,4 GHz a má minimální spotřebou pro docílení delšího provozu na baterii v porovnání s předchozí verzí. Dosah signálu je až 100 m, což je 10x více v porovnání s klasickou verzí Bluetooth a zároveň se 15x snížila latence. Vysílací výkon se pohybuje v rozmezí od 0,01 mW do 10 mW. Maximální rychlost BLE je 1 Mbit/s. Verze 4.6 přinesla podporu 6LoWPAN, která umožňuje komunikaci přes IPv6 protokol a odesílat tak data přímo do internetu. S touto charakteristikou je BLE vhodný pro implementaci v IoT aplikacích.

Standard BLE byl vyvinut tvůrci chytrých telefonů a je nyní k dispozici ve většině mobilních zařízeních. Použití tohoto standardu může být například ke komunikaci mezi vozidly nebo síti bezdrátových senzorů. V porovnání s technologií ZigBee je BLE efektivnější z hlediska spotřeby elektrické energie [\[7\]](#page-46-1).

#### <span id="page-14-1"></span>**1.2.3 ZigBee**

Standard ZigBee byl vyvinut pro zařízení, od kterých se vyžaduje malý datový tok, malá spotřeba elektrické energie a nízká cena. Tento standard nicméně poskytuje výbornou flexibilitu a rychlou odezvu se spolehlivou a zabezpečenou komunikací. Maximální rychlosti se liší v závislosti na použité frekvenci, viz tabulka [\[4\]](#page-46-2).

|      | Kmitočet [MHz]   Maximální rychlost [kbit/s] |
|------|----------------------------------------------|
| 868  | 20                                           |
| 915  | 40                                           |
| 2400 | 250                                          |

<span id="page-14-2"></span>Tab. 1.1: ZigBee - rychlosti podle frekvenčního pásma [\[4\]](#page-46-2)

K probuzení potřebuje pouze 15 ms a 30 ms na připojení k síti. Pro zajištění spolehlivého přenosu dat používá dynamický směrovací protokol. K propojení jednotlivých zařízení je použita topologie mesh viz tabulka [1.1.](#page-15-1) Každé zařízení může v případě potřeby navázat komunikaci s dalšími zařízeními v síti buď na přímo nebo přes jeden, či více uzlů. V jedné síti může být připojeno až 65 000 zařízení. ZigBee se vyznačuje nízkou spotřebou. Na provoz modulu v low power standby módu na dobu 6 měsíců až 2 roky, postačují dvě AA baterie. Nízká spotřeba je dána použitou modulací PSK (klíčování fázovým posuvem) a zvýšením času, kdy je zařízení ve režimu spánku. ZigBee používá k modulaci signálu techniku přímého rozprostření spektra (DSSA) a jednotlivá zařízení mezi sebou dokáží komunikovat na vzdálenost až 100 metrů [\[4\]](#page-46-2).

Nastavení zabezpečení má 3 možnosti:

- Použití AES šifrování pro účinné zabezpečení přenášených dat.
- Nastavit ACL.
- Zabezpečení vypnout úplně.

ZigBee je technologický standard založený na standardu IEEE 802.15.4, který byl vytvořen speciálně pro kontrolu a řízení sítě senzorů. ZigBee standard byl vytvořen jako nadstavba IEEE 802.16.4 organizací známou jako ZigBee Alliance vedle dalších protokolů (ZigBee PRO a ZigBee Remote Control [\[4\]](#page-46-2).

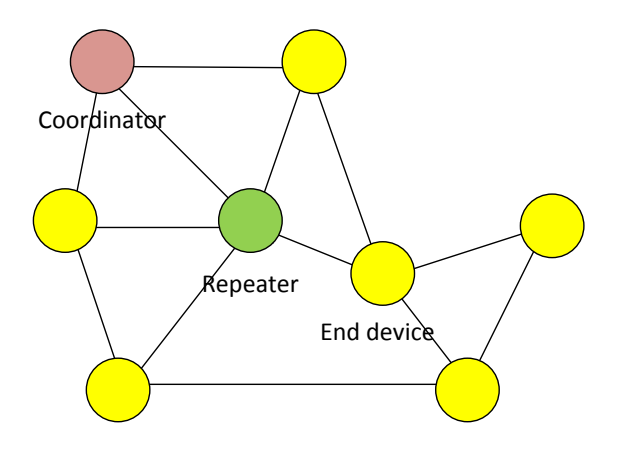

<span id="page-15-1"></span>Obr. 1.1: Topologie typu mesh [\[7\]](#page-46-1)

#### <span id="page-15-0"></span>**1.2.4 Z-wave**

Z-wave je energeticky nenáročný bezdrátový proprietární komunikační protokol pro domácí automatizaci. Je široce používaný jak k ovládání zařízení v chytrých domácnostech, tak v menších podnicích. Tento protokol byl původně vyvinut firmou Sigma Designs a později vylepšen Z-wave Alliance. Z-wave používá k modulaci signálu klíčování frekvenčním posuvem (FSK) a dokáže komunikovat až na 30 metrů. Je optimalizován pro aplikace, kterým stačí přenášet malý objem dat, jako je například řízení osvětlení a vzduchotechniky, ovládání spotřebičů, řízení přístupu, nositelná elektronika a detekce požáru.

Z-wave pracuje v ISM pásmu na kmitočtu 915 MHz a 868 MHz s maximální rychlostí až 40 kbit/s. Novější verze dokáží komunikovat s rychlostí až 200 kbit/s. Pro zaručení bezpečnosti používá Z-wave 128bit AES šifrování. Přístupová metoda definovaná na MAC vrstvě se dokáže vyhýbat kolizím. Spolehlivý přenos je zaručen za pomocí potvrzovacích zpráv (ACK). Z-wave má síťovou topologii typu mesh viz tabulka [1.1](#page-15-1) a umožňuje do ní připojit maximálně 232 prvků, které si mezi sebou přeposílají zprávy. Takovýmto způsobem je možné zvětšit signálem pokrytou oblast. Architektura Z-wave se skládá z řídících a podřízených prvků. Pro umožnění směrování, musí mít každý řídící prvek uloženou tabulku celé topologie sítě. Směrování se provádí metodou source routing, kde každý řídící prvek potvrdí cestu uvnitř paketu [\[7\]](#page-46-1).

#### <span id="page-16-0"></span>**1.2.5 LTE-A (Long Term Evolution – Advanced)**

LTE-A zahrnuje několik mobilních komunikačních protokolů, které se ideálně hodí pro komunikaci typu MTC a rozvoj IoT infrastruktury, zvláště pro budování chytrých měst, kde je vyžadována odolnost a trvanlivost. Kromě toho překonává ostatní mobilní datové sítě v možnostech rozšíření a nákladů na provoz.

LTE-A používá multiplex s frekvenčním dělením (OFDMA), kde je šířka pásma rozdělena do menších pásem zvaných fyzické zdrojové bloky (PRB). LTE-A také využívá komunikací přes více pásem s technikou rozprostřeného spektra a umožňuje mít tak až 5 20MHz pásem. Dále nabízí 8x8 MIMO (více vstupů více výstupů) v při stahování a 4x4 MIMO při odesílání [\[8\]](#page-46-8).

LTE-A je je paketový systém skládající se ze dvou základních částí a to řídící části (EPC) a přístupová části E-UTRAN. Přístupová část se skládá ze základnových stanic (rovněž nazývaných eNodeB), které jsou propojeny pomocí rozhraní X2. EPC a E-UTRAN jsou propojeny přes rozhraní S1. Mobilní a MTC zařízení se pak připojují k základnovým stanicím přímo nebo skrze MTC bránu, mohou také navázat komunikaci na přímo s ostatními MTC zařízeními v síti. Zjednodušená architektura viz obrázek [1.2.](#page-17-0)

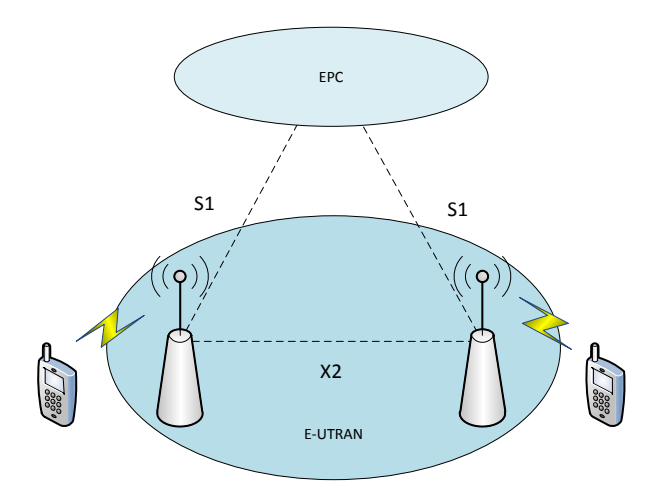

<span id="page-17-0"></span>Obr. 1.2: Architektura LTE-A sítě

Tento protokol má své nedostatky při přetížení sítě velkým počtem zařízení. Další problém může nastat u řízení datových toků (QoS) v případě použití MTC brány. Tyto nedostatky se dají odstranit nastavením režimu spánku u MTC zařízení a odlehčit tak zatížení sítě [\[7\]](#page-46-1).

## <span id="page-18-0"></span>**1.3 IoT bezdrátové technologie (Long Range)**

Slibné alternativní řešení leží mezi technologiemi s krátkým dosahem pracujících v nelicencovaném ISM pásmu a technologiemi založených na mobilních sítích s velkým dosahem, které používají licencované širokopásmové mobilní standardy. Tato technologie se nazývá Low Power Wide Area Network (LPWAN). Tento druh sítí pracuje v sub-GHz nelicencovaném frekvenčním pásmu a je charakterizován komunikací na velkou vzdálenost při velmi malé spotřebě energie. Topologie sítě je typu hvězda (star). Koncová zařízení jsou na přímo připojeny do uzlů, běžně nazývaných brány, které poskytují přemostění do IP infrastruktury. Architektura těchto sítí je navržena tak, aby poskytovala široké pokrytí signálem a zajistila připojení k uzlům, které jsou v umístěny v nepřístupných nebo signálem zarušených oblastech [\[9\]](#page-47-1).

#### <span id="page-18-1"></span>**1.3.1 LoRa (Long-Range)**

Název LoRa vznikl zkrácením slov long range, tedy komunikace na velkou vzdálenost. Jedná se o modulaci s rozprostřeným spektrem pro malé přenosové rychlosti, spadá do LPWAN, navržená a patentovaná Semtech Corportation, která vyrábí i samotné čipy [\[9\]](#page-47-1).

**LoRa fyzická vrstva (PHY)** LoRaTM modulace vyřešila problémy spojené s technikou přímého rozprostření spektra DSSS (direct sequence spread spectrum) systémem a poskytuje levnou, energeticky nenáročnou a robustní alternativu k tradičním spread-spectrum modulacím. Šíření spektra při LoRa<sup>TM</sup> modulaci je dosaženo generováním chirp signálu, který plynule mění frekvenci. Výhodou této metody je, že časovací a frekvenční offsety mezi vysílačem a přijímačem jsou stejné, což zmenšuje složitost konstrukce přijímače. Šířka pásma chirpu je ekvivalentní ke spektrální šířce pásma signálu [\[10\]](#page-47-3). Takto modulovaný signál je čitelný i v úrovni šumu, při nízkém výkonu je odolný vůči vícecestnému úniku a Dopplerovu jevu [\[11\]](#page-47-4).

Systém pracuje hlavně v pásmu 902 - 928 MHz ve Spojených státech a v Evropě v pásmu 868 - 870 MHz. Může ale také komunikovat v menším ISM pásmu, na frekvenci 433 MHz a 169 MHz. LoRa (stejně jako SigFox) používá duty-cycle, což omezuje čas, kdy koncové zařízení může vysílat. Avšak podporuje komunikaci na více kanálech a tak umožňuje koncovým uzlům se zapojit do delší výměny dat s respektováním duty-cycle limitu na každém kanálu. Kromě toho je možnost komunikace na kanálech od 868,4 MHz do 869,650 MHz, na kterých je dovoleno 10% duty-cycle přenos a možnost zvýšit výkon vysílače na 27 dBm [\[9\]](#page-47-1).

| Datová rychlost                     | Cinitel šíření | Šířka       | Přenosová | Citlivost |
|-------------------------------------|----------------|-------------|-----------|-----------|
| (SF)<br>$\left( \mathrm{DR}\right)$ | přenosového    | rychlost    | přijímače |           |
|                                     |                | pásma [kHz] | [baud]    | [dBm]     |
| $\left( \right)$                    | 12             | 125         | 292       | $-136$    |
| 1                                   | 11             | 125         | 537       | $-133$    |
| $\overline{2}$                      | 10             | 125         | 976       | $-132$    |
| 3                                   | 9              | 125         | 1757      | $-129$    |
| 4                                   | 8              | 125         | 3125      | $-126$    |
| 5                                   | 7              | 125         | 5468      | $-123$    |
| 6                                   | 7              | 250         | 10937     | $-120$    |
|                                     | modulace FSK   |             | 50000     | $-108$    |

<span id="page-19-1"></span>Tab. 1.2: Parametry LoRaTM modulace pro předdefinované datové rychlosti [\[12\]](#page-47-2)

**LoRaWAN**TM Zatímco je modulace LoRaTM proprietární, zbytek komunikačního protokolu známý jako LoRaWANTM je otevřený. Vývoj je vedený LoRa Alliance. MAC (Media Access Control) vrstva, taktéž LoRaWANTM, leží nad fyzickou vrstvou a dá se přiřadit ke druhé a třetí vrstvě ISO/OSI referenčního modelu. Jednodušší vysvětlení viz obrázek [1.3.](#page-19-0)

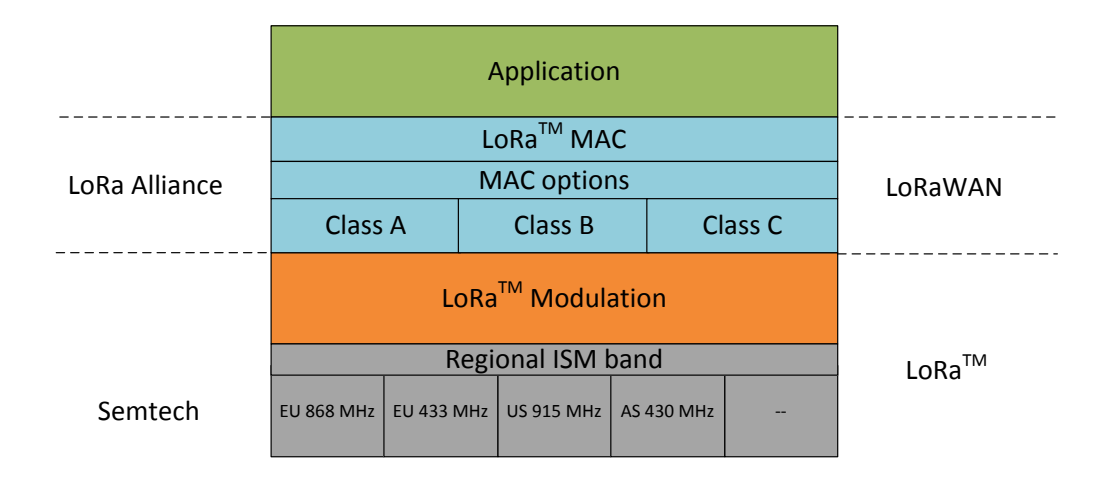

<span id="page-19-0"></span>Obr. 1.3: Komunikační model LoRa [\[13\]](#page-47-0)

Takzvaná LoRaWANTM, je LPWAN nabízející plně obousměrnou symetrickou komunikaci mezi koncovým bodem a bránou. Topologie sítě LoRa (obr. [1.4\)](#page-20-0) je obykle hvězda, kde jsou koncová zařízení připojena přes single-hop LoRa link k jedné nebo více branám, které jsou připojeny k síťovému serveru (NetServer) skrze standardní IP protokol. NetServer má tedy na starosti filtrování duplikátních a nechtěných

paketů, zároveň odpovídá koncovým uzlům skrze bránu, ke které je uzel připojen. Koncová zařízení jsou logicky připojena přímo na NetServer, brány jsou pro ně zcela transparentní [\[9\]](#page-47-1).

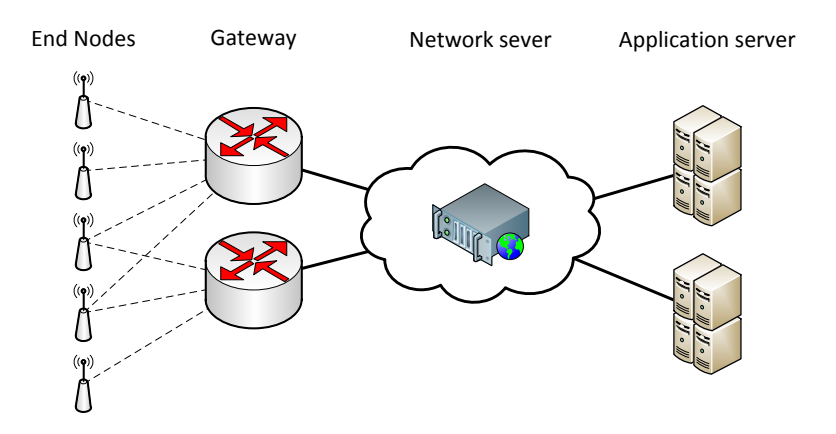

<span id="page-20-0"></span>Obr. 1.4: Topologie LoRa sítě [\[9\]](#page-47-1)

Brány přenáší zprávy mezi koncovými zařízeními a NetServerem podle protokolu viz obrázek [1.5.](#page-20-1)

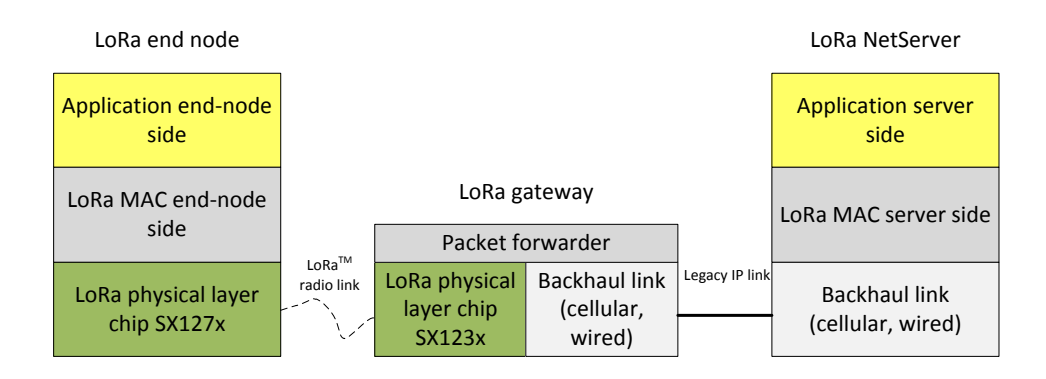

<span id="page-20-1"></span>Obr. 1.5: Architektura LoRa protokolu [\[9\]](#page-47-1)

Na rozdíl od standardních mobilních síťových systémů se koncová zařízení nemusí autentifikovat bráně, aby dostaly přístup do sítě, ale pouze NetServeru. Brány fungují jako most a jednoduše přeposílají zprávy asociovanému NetServeru. Plnohodnotná LoRa brána umožňuje paralelně zpracovat až 9 LoRa kanálů. kde je každý kanál specifikován částí pásma a činitelem šíření [\[9\]](#page-47-1).

**LoRa třídy zařízení** LoRa síť se od ostatních odděluje tím, že řadí komunikační uzly do tří skupin.

- Třída A Zařízení této třídy podporují obousměrnou komunikaci. Zprávy z koncového zařízení do brány (uplink) mohou být poslány kdykoliv, zařízení pak začne naslouchat a čekat na odpověď ze serveru, ve dvou po sobě jdoucích intervalech (oknech). V případě, že nepřijde odpověď ani v jednom z oken, dostane server možnost komunikace, až začne koncové zařízení znovu vysílat.
- Třída B Tato třída rozšiřuje třídu A přidáním naplánovaných oken, kdy zařízení čeká na zprávy ze serveru. Použitím časově synchronizovaných beaconů posílaných bránou, koncová zařízení periodicky otevírají přijímací okna.
- Třída C Tato třída také rozšiřuje třídu A. Přijímací okna jsou stále otevřená, pokud zařízení zrovna nevysílá. Tato zařízení komunikují s krátkou latencí na úkor spotřeby energie, která je mnohem vyšší [\[9\]](#page-47-1).

**LoRa IP konektivita** LoRaWANTM používá IEEE 64bit rozšířený jedinečný identifikátor (EUI), který automaticky asociuje IPv6 adresy LoRa koncovým uzlům. Proto IPv6/6LoWPAN protokoly mohou být v LoRaWAN<sup>TM</sup> nasazeny, což umožňuje transparentní interopereabilitu s IP světem. Veškeré šifrování probýhá pomocí AES standardu [\[9\]](#page-47-1).

**Zabezpečení v LoRa** V protokolu LoRaWANTM se také myslelo na bezpečnost a je zde použito několik úrovní zabezpečení. Jsou 2 možnosti, jak připojit zařízení do sítě.

#### **Activation by Personalization (ABP):**

- DevEUI 64bit identifikátor zařízení v LoRa síti. Byl mu na trvalo uložen do paměti přímo výrobcem.
- DevAddr 32bit dynamická adresa, přiřadí ji poskytovatel a je společná pro zařízení v síti.
- NwkSkey 128bit klíč, který šifruje data během přenosu, brány z jiných sítí nedokáží zprávu dešifrovat. NwkSkey autentifikuje zařízení v LoRa síťi.
- AppsKey 128bit klíč šifruje data, která umí dešifrovat pouze aplikační server.

#### **Over-The-Air-Activation:**

- DevEUI 64bit identifikátor zařízení v LoRa síti. Byl mu na trvalo uložen do paměti výrobcem.
- AppEUI 64bit identifikátor aplikace.
- AppKey 128bit klíč, tímto klíčem se šifrují DevEUI a AppEUI klíče při požadavku na připojení do sítě.

• Poté jsou serverem vygenerovány 128bit klíče AppSkey a NwkSKey, které se pak dále používají při komunikaci [\[14\]](#page-47-5)[\[15\]](#page-47-6).

#### <span id="page-22-0"></span>**1.3.2 SigFox**

SigFox je jedním z lídrů v rozvíjejících se sítích s malou propustností (LTN) a také jedním z přispěvatelů do ETSI (Evropský úřad pro telekomunikační normy) snažícím se vytvořit příslušné standardy. Sigfox je variací mobilní sítě (celulární), ale namísto nabízení služeb lidem, kteří potřebují velkou šířku pásma, minimální kolísavost a vysokou propustnost, zaměřuje své služby pro zařízení. Z tohoto důvodu jsou výhody sítě (velký dosah, jednotnost a jednoduší nastavení než sítě s menším dosahem) zkombinovány s nízkou spotřebou a malou cenou. K přenosu informace se používají velmi úzké frekvenční kanály (ultra narrow band), kde má každý kanál šířku 100 Hz. Vzhledem k použití velmi úzkého spektra, nedochází k velkému rušení signálu, tento systém je tak schopný úspěšně demodulovat signál o velmi malé intenzitě (-142 dBm).

Za účelem vyhnout se poplatkům za licencované pásmo a zajištění velkého dosahu signálu, je použito bezlicenční pásmo 868 MHz (ISM). Spektrum signálu je rozděleno do 400 kanálů po 100 Hz, začínající na 868,180 MHz pro kanál s číslem 0 a končící 868,220 MHz pro kanál s číslem 400. Kanály v rozsahu 181 - 219 jsou rezervovány a nepoužívají se. Mělo by být poznamenáno, že i když je možnost poslat zprávu přes určitý kanál, vysílače si v normálním režimu nevybírají z takto předdefinované sady, ale mohou si náhodně vybrat kanál z uvedeného přiděleného spektra [\[16\]](#page-47-7).

Každá zpráva je přenášena ve výchozím stavu třikrát, ačkoli toto nastavení může být modifikováno. Možnost nastavení má 3 účely:

- Komunikace ve směru základnová stanice koncové zařízení je ojedinělá, neposílají se potvrzovací zprávy nazpět a tak opětovné přenosy představují způsob jak docílit, že zpráva dojde do základnové stanice v pořádku.
- Možnost nastavit opakování přenosu zprávy v závislosti na důležitosti přenášené informace.
- Každá zpráva je přenášena na jiné frekvenci. Docílí se menšího útlumu signálu. SigFox je tak rozmanitý využitím frekvence i vysílacího času.

SigFox si nesděluje, na jaké frekvenci bude probíhat přenos zprávy mezi koncovým zařízením a základnovou stanicí. Ostatní protokoly spoléhají na předem dohodnuté sekvenci změn frekvence (frequency hopping), nebo použijí synchronizované generátory náhodných sekvencí. Nicméně SigFox nedělá ani jedno, základnová stanice je nakonfigurována tak, aby skenovala definované spektrum signálu a naslouchala tak na každém kanálu. Jednotlivé uzly vysílají náhodně na frekvencích z přiděleného pásma. V praxi je implementace náhodné frekvence jednoduchá. Každé koncové zařízení si definuje vlastní frekvenci, na které vysílá. Pro výpočet použije přirozeně se měnící údaje, jako je teplota či stáří zařízení.

Síť jako celek nemá znalosti o tom, jakou frekvenci zařízení použije. Dochází tak k rovnoměrnému rozložení používaných kanálů a není zapotřebí zařízení továrně specifikovat, jakou má použít frekvenci. Toto schéma využití kanálů se nazývá Random Frequency Division Multiple Access (R-FDMA) a vede k menším nákladům na výrobu a řeší problém vysoké citlivosti systému na oscilátor vysílače, což je pro internet věcí velmi důležité.

Struktura rámců technologie SigFox není veřejně přístupná. Je zjištěno, že i když SigFox nešifruje přenášené zprávy (ponechává na zákazníkovi, aby si implementoval metodu na šifrování v aplikační vrstvě), používá skramblování. Informace potřebná k deskramblování bitů v přijímači je obsažená v synchronizovaném 32bit slovu, které je obsaženo v hlavičce rámce. Na místo použití příznakových bitů pro definování použitého typu skramblování, velikosti datového obsahu, atd., přiřadí bitová slova každé části. Přijímač i vysílač k překladu bitových slov používají asociované tabulky. Takový způsob komunikace vede ke zredukování velikosti paketu.

Zbytek rámce je složen z dat (12 bajtů), 4 bajty představují unikátní ID zařízení a slouží zároveň i jako adresa odesílatele, 2 bajty CRC a otisk proměnné délky. Otisk je generován z tajného klíče, který má uložený každé koncové zařízení a souží k ověření (ne k šifrování) dat v přijímači.

SigFox typicky limituje počet zpráv, které se dají ze zařízení odeslat a to až na 6 za hodinu. Downlinkové zprávy jsou podporovány, ale počítalo se, že se budou posílat spíše výjimečně. Také se nepřenáší v reálném čase, protože zařízení naslouchá pouze po odeslání zprávy, aby se zredukoval čas, kdy je zařízení aktivní [\[16\]](#page-47-7).

#### <span id="page-23-0"></span>**1.3.3 IQRF**

IQRF sice nepatří do skupiny LPWAN, jako výše zmíněná LoRa a SigFox, ale patří do této kapitoly vzhledem ke své spotřebě a dosahu až 700 metrů [\[17\]](#page-47-8). IQRF je platforma pro datovou komunikaci s malou rychlostí, nízkou spotřebou, spolehlivou a jednoduchou bezdrátovou komunikaci. Vhodná pro průmyslové řízení, telemetrii, domácí automatizaci. Může být použita s jakýmkoli elektronickým zařízením. IQRF je kompletní ekosystém od jednoho výrobce, který zahrnuje hardware, software, podporu vývoje a servis. IQRF síť může být jednoduše připojena do internetu skrze cloudový server, a proto je vhodná pro implementaci v IoT [\[18\]](#page-47-9).

• IQRF pracuje v ISM pásmu na frekvenci 433/868/915 MHz.

- Komunikace je paketově orientovaná s maximální velikostí 64 bajtů na paket.
- Dosah až několik stovek metrů mezi dvěma uzly, jeden paket může jít až přes 240 uzlů.
- Velmi nízká spotřeba: 380 nA ve standby režimu, 50 µA při příjmu.
- Malý datový tok:  $1,2/19,2/57,6/86,2$  kbit/s [\[18\]](#page-47-9).

Základní IQRF komunikační komponentou je RF transceiver. Mikrokontrolér uvnitř je vybaven IQRF operačním systémem (OS), který implementuje bezdrátovou komunikaci, mesh topologii a mnoho dalších funkcí. Přídavné funkce mohou být uživatelem přidány přímo do zařízení pomocí doplňujícího softwaru. Samotný doplňující kód může být napsán přímo v C jazyce, nebo lze jednoduše aktivovat doplňující softwarovou vrstvu, potom není potřeba žádné programování a veškeré operace jsou přímo prováděny odesíláním a přijímáním dat skrze UART terminál.

Routování je možné provádět buď přímo samotnými transcievery nebo dedikovanými routery. Samostatný receiver je dokonce schopný implementovat mnoho jednoduchých rozhraní, jako jsou USB, GSM, ethernet či Wi-Fi. Bezdrátová brána může přídavně sloužit jako datalogger, který sbírá data od koncových zařízení v bezdrátové síti a je optimálně připojena do internetu/LAN.

IQRF cloud je server poskytující plug-and-play přístup odkudkoli k jednotlivým koncovým zařízením pomocí metod API a webového rozhraní.

IQRF zařízení mohou být jednoduše připojeny k zařízením třetích stran. Podpora zařízení na několika platformách: Windows, Linux, klasické embedded zařízení jako Raspberry nebo Arduino [\[19\]](#page-47-10).

## <span id="page-25-0"></span>**2 VÝSLEDKY STUDENTSKÉ PRÁCE**

### <span id="page-25-1"></span>**2.1 Bezdrátový senzor**

### <span id="page-25-2"></span>**2.1.1 Výběr komponent**

Tato část je věnována dostupným součástkám a modulům vhodným pro sestavení bezdrátového senzoru komunikujícího přes LoRa technologii.

#### **LoRa modul**

LoRaTM modulace je proprietární. Veškeré čipy, které podporují tuto modulaci nesou název řady SX127x a jsou pouze od firmy Semtech [\[20\]](#page-48-4). Na trhu existuje nepřeberné množství modulů, které se liší nejen výstupním výkonem, ale i komunikačním rozhraním.

**RN2483** modul od firmy Microchip je typickým představitelem. Tento modul je vyráběn přímo pod záštitou firmy Semtech, která vyvíjí LoRu. Modul má v sobě přímo implementován i LoRaWANTM protokol, který se používá pro komunikaci s LoRa bránami.

- Podporuje komunikaci přes UART.
- Spotřeba při výkonu 14 dBm je 40 mA.
- Pracuje při napětí 3,6 V [\[20\]](#page-48-4).

**RFM95** je modul od čínské firmy HopeRF. Výhodou tohoto modulu je velká rozšířenost. Modul nemá implementovaný LoRaWANTM protokol, podporuje pouze LoRaTM modulaci. Pro komunikaci slouží SPI rozhraní, dále nabízí možnost použití univerzálních vstupně/výstupních GPIO pinů. Oproti modulu od Microchipu je za poloviční cenu.

- Podporuje komunikaci přes SPI.
- Spotřeba při výkonu 20 dBm je 100 mW.
- Pracuje na napětí 3,3 V.
- Odběr 10.3 mA při čtení, 200 nA v úsporném režimu [\[21\]](#page-48-5).

Na první pohled se zdál být modul RN2483 nejlepší volba. Modul má v sobě bohužel přímo implementovaný LoRaWANTM protokol, který je navržený pro komunikaci s oficiálními bránami a toto řešení by bylo finančně velmi náročné (v tomto projektu

jde i o sestrojení brány). Proto není nutnost použití LoRaWANTM protokolu a postačí modul RFM95. Podobných modulů je na trhu nepřeberné množství. V tomto případě zvítězila cena a rozšířenost. Pro základní komunikaci si bude potřeba napsat vlastní protokol.

#### **Mikrokontrolér (MCU)**

Pro realizaci projektu je ideální platforma Arduino. Má velkou podporu jak ze strany uživatelů, tak vývojářů. Arduino je open-source, má i své vlastní vývojové prostředí Arduino IDE, které obsahuje rozšířitelnou databázi knihoven pro různá čidla, senzory a moduly. Na výběr je několik verzí podle výkonu, paměti a periferií. Pro psaní kódu pro mikrokontrolér bude použito právě Arduino IDE prostředí [\[22\]](#page-48-6).

**ATmega328P-AU** Procesor Atmel picoPower 8bit AVR mikrokontrolér bude sloužit jako výpočetní jednotka pro bezdrátové čidlo. Vzhledem k tomu, že dokáže pracovat na napětí v rozmezí 1,8 - 5,5 V, je pro zařízení poháněné z baterie ideální. Pro komunikaci s radiovým modulem bude využito komunikačního rozhraní SPI. Dále je možnost použít UART, který je vhodný pro výpis proměnných do konzole a usnadní tak odladění kódu procesoru. Paměť i výkon procesoru by měly s rezervou pokrýt nároky na bezdrátový senzor. Procesor ATmega328p se vyrábí v několika provedeních. Pro jednoduší práci a vývoj senzoru je vhodnější procesor ve vývodovém provedení DIP s 28 kontakty (ATmega328p-PU). Ve finální verzi prototypu je však použitý procesor v SMD verzi, pouzdro TQFP (ATmega328p-AU) [\[23\]](#page-48-0).

<span id="page-26-0"></span>

| Napětí              | $1,8 - 5,5$ V               |
|---------------------|-----------------------------|
| Počet pinů          | 28                          |
| Maximální frekvence | 20 MHz                      |
| Procesor            | 8bit AVR                    |
| $I/O$ piny          | 23                          |
| <b>SRAM</b> [kB]    | $\mathcal{D}_{\mathcal{L}}$ |
| Flash $[kB]$        | 32                          |
| <b>EEPROM</b> [B]   | 1024                        |

Tab. 2.1: Technická specifikace procesoru ATmega328p [\[23\]](#page-48-0)

Pro ladění kódu a programování bootloaderu je vhodné použít vývojovou desku Arduino Uno R3, která je osazena USB to UART TTL převodníkem a může posloužit i jako ISP programátor.

#### **Teplotní čidlo**

**Honeywell HIH-6130** Digitální snímač, který snímá nejen teplotu, ale i relativní vlhkost. Pro měření obou veličin, používá 14bit převodníky. Komunikuje po I<sup>2</sup>C sběrnici. Díky své malé spotřebě je vhodný pro aplikaci v bateriově poháněných zařízeních [\[24\]](#page-48-1).

| Napětí               | $2,3 - 5,5$ V                          |  |
|----------------------|----------------------------------------|--|
| Materiál pro snímání | Polymer capacitor                      |  |
| Rozsah snímání       | Hum: 0 - 100 %; Temp: -25 $\sim$ 85 °C |  |
| <b>P</b> resnost     | Hum: $+$ -4 %; Temp: $<\pm 0.5$ °C     |  |
| Pouzdro              | SOIC-8 SMD                             |  |
| Odběr                | Sleep: 1 $\mu$ A Wake: 650 $\mu$ A     |  |
| Doba náběhu          | $50 \text{ ms}$                        |  |

<span id="page-27-0"></span>Tab. 2.2: Technická specifikace senzoru HIH-6130 [\[24\]](#page-48-1)

#### **Externí časovač**

**TPL5110 Nano Timer** Časovač s MOSFET tranzistorem od firmy Texas Instruments. Vyniká malou spotřebou a je vhodný k řízení napájení cyklicky spínaných bateriově poháněných zařízení. Délku spánkového intervalu lze měnit pomocí potenciometru, který se připojí mezi zem a Delay pin [\[25\]](#page-48-2).

Tab. 2.3: Technická specifikace TPL5110 [\[25\]](#page-48-2)

<span id="page-27-1"></span>

| Napětí          | $1,8 - 5,5$ V                       |
|-----------------|-------------------------------------|
| Pouzdro         | SOT <sub>23</sub>                   |
| Odběr           | $35 \mu A$                          |
| Interval spánku | $ 100 \text{ ms} - 7200 \text{ s} $ |

#### **Bistabilní relé**

**TE IM48I** V rámci využití GPIO pinů procesoru v uživatelsky přijatelné formě, byla zvolena možnost spínání zátěže pomocí bistabilních relé. Uživatel má tak možnost spínat vlastní zařízení, například ventilátor, pomocí bezdrátového senzoru. Tyto relé jsou vhodné pro použítí hlavně v bateriově poháněných zařízeních, kdy je přivedené papětí na svorky relátek pořebné pouze v případě změny stavu relátka. Důležitým faktorem je nízké napájecí napětí [\[26\]](#page-48-3).

| Napětí                   | $1,8 - 2,4$ V  |
|--------------------------|----------------|
| Maximální spínané napětí | <b>250 VAC</b> |
| Maximální spínaný proud  | 5 A            |
| Maximální spínaný výkon  | 60 W           |
| Odezva                   | 1 ms           |

<span id="page-28-2"></span>Tab. 2.4: Technická specifikace IM48I [\[26\]](#page-48-3)

#### <span id="page-28-0"></span>**2.1.2 Návrh zapojení**

Základní zapojení i samotný procesor jsou převzaty z Arduino UNO R3 a Arduino Pro Mini vývojových desek. Jelikož je senzor poháněn z 3,3V baterie, je celé zařízení postaveno na 3v3 TTL logice. Ke zjednodušení programování procesoru je použit bootloader, česky zvaný zavaděč, z Arduino Pro Mini, které používá stejný procesor. Zavaděč se dá do procesoru uložit s použitím ISP programátoru. Následně odpadá nutnost používat k nahrání programu do procesoru programátor a kód se dá nahrát přímo z počítače pomocí USB to UART TTL převodníku.

V původním zapojení udává takt procesoru externí 16MHz krystal. K samotnému běhu procesoru je možnost aktivovat vnitřní 8MHz RC oscilátor, odpadá tak nutnost externího krystalu. Pro možnost testování a zkoušení byla nakonec zvolena varianta s externím oscilátorem o taktu 8 MHz. Snížení taktu procesoru umožní práci nejen při nižším napájecím napětí (až 2,2 V při 8 MHz), ale docílí se i menší spotřeby [\[27\]](#page-48-7).

Návrh zapojení byl převzat ze webových stránek http://docs.uart.cz [\[28\]](#page-48-8). Schéma tak stačilo doplnit o zapojení modulu RFM95, relátek a senzoru HIH6130. Takto navržený obvod je sice plně funkční, byl ale ořezán o ochranné prvky. Nesprávná polarita nebo zkrat by mohl způsobit nenávratné poškození procesoru. Pro stabilitu napětí byly přidány blokovací kondenzátory o velikosti 50  $\mu$ F k napájení procesoru a  $100 \mu$ F k napájení LoRa modulu. Schéma zapojení a deska plošného spoje byla navržena v programu Eagle 7.7.0. Knihoven obsahujících footprinty a schémata součástek je na internetu mnoho, ovšem na některé atypické součástky bylo zapotřebí si vytvořit vlastní knihovnu. Schéma zapojení viz příloha.

#### <span id="page-28-1"></span>**2.1.3 Úspora energie**

Pro úsporu energie bylo použito několik opatření. Rádiový modul se dá pomocí příkazu přepnout do režimu spánku, aby spotřebovával co nejméně energie. Podle datasheetu by měl modul v tomto režimu spotřebovávat  $0.2 \mu A$  [\[21\]](#page-48-5).

Nejen periferie, ale i procesor v nečinnosti spotřebovává mnoho energie. Možností jak uspat procesor je několik. Procesor může čekat na externí signál, který jej probudí k činnosti. Pro externí přerušení lze použít změna stavu vstupu I/O pinu, lze použít i sériovou linku. Aby se procesor dokázal probudit sám, je možné použít watchdog časovač implementovaný v procesoru, který jej bude periodicky budit. Watchdog zavolá po přetečení čítače interní přerušení a probudí tak procesor k činnosti [\[29\]](#page-48-9). Vzhledem k aktivnímu čítači nelze uspat procesor úplně. Spotřebovává tak malé množství energie. Watchdog časovač lze nastavit maximálně na 8 sekund. Odeslání hodnot do brány bylo stanoveno přibližně jednou za 2 minuty (tato doba je kompromisem mezi spotřebou a aktuálními daty v databázi na serveru). Jedinou možností, jak probudit procesor každé 2 minuty, je několikanásobné uspání a probuzení pomocí watchdog časovače. Na dvouminutový interval musí watchdog časovač přetéct přesně 15x, poté se provede série instrukcí, která zahrnuje změření hodnot a odeslání do brány.

V rámci semestrální práce byl sestaven první prototyp bezdrátového senzoru s výše popsanou konfigurací. Pro stavbu prototypu byl zvolen univerzální plošný spoj, dále byla přidána patice DIP28, která v případě nutnosti umožní vyjmutí procesoru. K osobnímu počítači se zařízení připojuje přes vyvedené kontakty sériové linky pomocí USB to UART TTL převodníku. Podoba prvního prototypu viz obrázek [2.1.](#page-29-0)

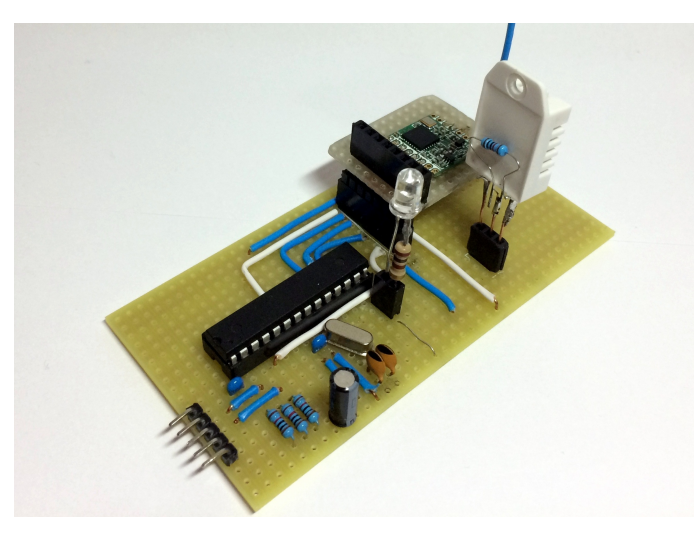

Obr. 2.1: První prototyp bezdrátového senzoru

<span id="page-29-0"></span>Výsledky měření ukázaly zbytečně vysokou spotřebu procesoru v režimu spánku. Proto byl v rámci bakalářské práce postaven druhý prototyp. Byla zvolena varianta, která zahrnovala namísto použití watchdog časovače v procesoru externí úsporný časovač s výrazně nižší spotřebou. Procesor tak lze uspat úplně, tím se podařilo snížit celkovou spotřebu senzoru ve spánku z 88  $\mu$ A na 18,9  $\mu$ A. Délku časování lze pomocí otočného potenciometru variabilně měnit. Dále byl nahrazen snímač teploty a vlhkosti DHT22, u kterého se odezva na požadavek naměřených hodnot pohybovala v intervalu 2 s a výrazně tak přispíval ke zvýšení celkové spotřeby. Nově

zvolený snímač HIH6130 má odevzu 50 ms, při měření má maximální odběr proudu 650  $\mu$ A a v nečinnosti se sám uspí [\[24\]](#page-48-1).

Funkčnost byla rozšířena o možnost aktivace úsporného režimu, kdy zařízení po odeslání naměřených dat nečeká na odpověď z brány a okamžitě se uspí.

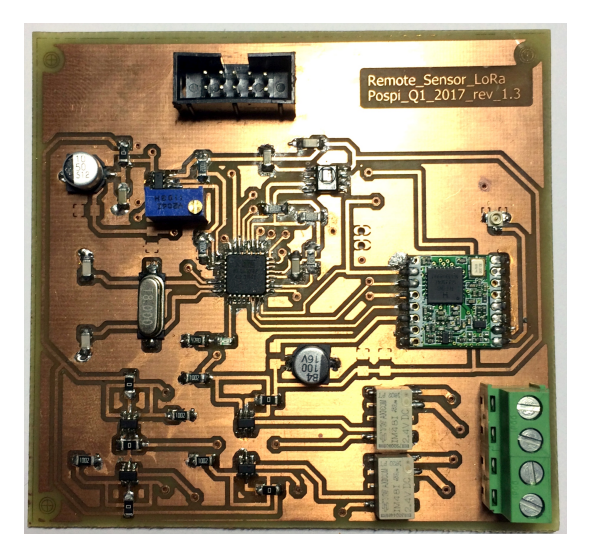

Obr. 2.2: Druhý prototyp bezdrátového senzoru

<span id="page-30-1"></span>V poslední části byl senzor doplněn o možnost spínání silové zátěže (až 60W). Bistabilní relátka spotřebovávají energii pouze při změně stavu. Relátka IM48I mají spotřebu 100 mW [\[26\]](#page-48-3), jelikož na výstupní piny procesoru může být připojená zátěž maximálně 40 mA [\[23\]](#page-48-0), je každé relátko ovládáno skrze 2 dvojité tranzistory.

#### <span id="page-30-0"></span>**2.1.4 Funkčnost senzoru**

#### **Konektor připojení**

Konektivita senzoru je provedena skrze 10-pinový konektor. Namísto použití klasického ICSP rozložení vývodů, bylo však zvoleno vlastní rozložení kombinující připojení nejen ke sběrnici SPI, ale i přístup k rozhraní UART. Rozložení pinů viz obr. [2.3.](#page-30-2)

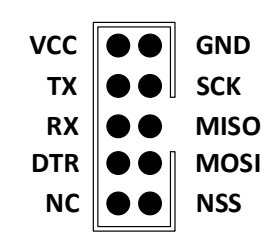

<span id="page-30-2"></span>Obr. 2.3: Zapojení konektoru

#### **Průběh programu**

Na vývojovém diagramu je znázorněn průběh programu viz obr. [2.4.](#page-31-0)

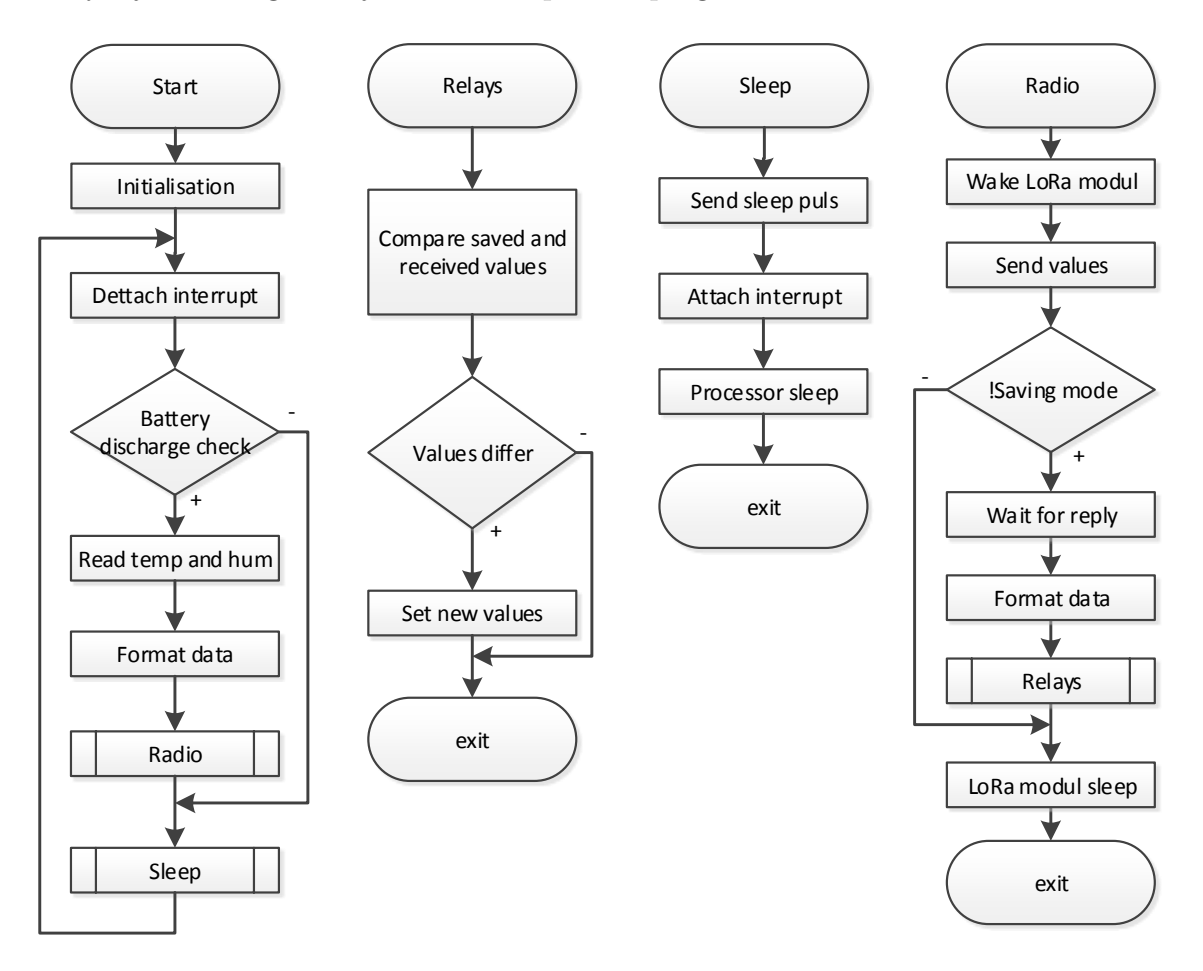

<span id="page-31-0"></span>Obr. 2.4: Vývojový diagram programu senzoru

Průběh programu je následující: Po startu procesoru dojde k inicializaci periferií. V rámci inicializace dojde k přiřazení pinů k proměnným a jejich inicializace na vstupní nebo výstupní. V následujícím kroku je provedena kontrola na nízké napětí baterie, pokud napětí baterie klesne pod 2,8 V, procesor přeskočí čtení a odesílání hodnot. Tímto způsobem je zabráněno podvybití baterie. V případě, že má baterie dostatečné napětí, dojde k přečtení teploty a vlhkosti ze snímače HIH6130, naformátování hodnot do příslušného tvaru a následné odeslání skrze LoRa modul.

#### **Formát odesílaných dat**

Data jsou ze senzoru odesílána ve formě 5bajt paketu, ve kterém je postupně v řadě uvedené ID senzoru, příznak registrace, teplota, vlhkost a napětí.

Tělo zprávy je formátováno takovým způsobem, aby hodnoty v něm zapsané byly zapsány pokud možno co nejefektivněji a ušetřil se tak čas strávený energeticky

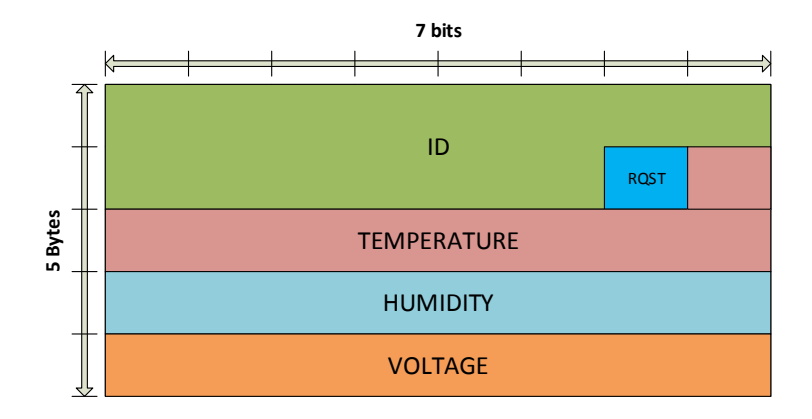

<span id="page-32-0"></span>Obr. 2.5: Tělo odesílané zprávy

náročným vysíláním. Prvním údajem je ID senzoru, to je unikátní 14bit číslo, se kterým se senzor identifikuje v bráně a dále pak v databázi na serveru. ID je v senzoru natvrdo uloženo a nelze jej měnit. K odeslání dat z brány do internetu musí být senzor k bráně zaregistrován. Detailní popis registrace viz podkapitola [2.2.3.](#page-39-0) Pro zamezení registrování již registrovaných senzorů k bráně slouží příznak registrace, nabývá pouze hodnoty 1/0, nese název rqst. Třetím přenášeným údajem je teplota o délce 9 bitů, prvních 7 bitů udává celočíselnou hodnotu (-30 až 97 °C), následují 2 bity, které reprezentují hodnoty čtvrt stupně. Pro popis vlhkosti je použit celý bajt, 7 bitů reprezentuje celočíselnou hodnotu a 1 bit udává hodnotu půl stupně. Posledním přenášeným údajem je napětí. Hodnota napětí slouží jako informační údaj pro včasné indikování vybité baterie.

#### **Registrace senzoru k bráně**

Po připojení baterie nebo resetu senzoru se nastaví příznak registrace na 1, což znamená, že senzor není registrován k žádné bráně. Příznak registrace se přepne do 0 ve chvíli, kdy senzor obdrží zprávu od brány, ve které je mimochodem uvedeno nastavení relátek, režim komunikace a uložené pořadí senzoru v bráně.

#### **Režim komunikace**

V rámci zvýšení úspory byl senzor doplněn o možnost výběru ze dvou režimů provozu, ten je uveden v příznaku režimu komunikace. Ve výchozím nastavení senzor po odeslání dat naslouchá 3 vteřiny na odpověď od brány. Pokud senzor odpověď neobdrží, automaticky se uspí a čeká na další probuzení. Pokud senzor odpověď obdrží, dojde k uložení nastavení. Senzor porovná aktuální nastavení s nově přijatým a pokud zjistí změnu, toto nastavení provede. Může dojít například ke změně stavu relátek, či režimu komunikace.

Druhý režim slouží k prodloužení výdrže baterie. Toho je docíleno pouze jednosměrnou komunikací senzor - brána. V tomto režimu již senzor nenaslouchá na odpověď od brány a okamžitě se po odeslání dat uspí. Není již nadále možné měnit nastavení relátek, či režim komunikace. V případě změny komunikačního režimu do původního nastavení na webové stránce, je nutné senzor resetovat, neboť nenaslouchá na odpověď brány.

#### <span id="page-33-0"></span>**2.1.5 Výsledky měření**

Základní testy potvrdily slušný dosah i s obyčejnou drátovou anténou, nicméně je deska plošného spoje bezdrátového senzoru osazena U.FL konektorem pro připojení externí antény. V otevřeném prostoru se podařilo dosáhnout bezproblémové komunikace přes horizont ve vzdálenosti přibližně 1,2 km, při parametrech nastavených na: 20 dBm, *Bw* = 125 kHz, *Cr* = 4/5, *Sf* = 128 chips/symbol, *CRC* on. Maximální výkon lze nastavit až na 23 dBm.

Testovaní ukázalo, že radiový modul je schopný pracovat do napětí minimálně 2,75 V. Procesor pracuje bez problémů do napětí minimálně 2,4 V. Nižší napětí už nebylo testováno vzhledem k tomu, že nebyla možná komunikace s radiovým modulem.

Pro měření spotřeby byl použit power analyzátor Keysight N6705B. Měřící přístoroj dokáže simulovat i vnitřní odpor baterie. Přístroj zaznamenával 10 minut odběr proudu při 3,6 V, za tuto dobu stihl bezdrátový senzor udělat 5 cyklů (perioda cyklu 2 minuty). Zařízení snímalo odběr proudu každých  $102.4 \mu s$ . Následná analýza naměřených hodnot byla provedena v programu Keysight 14585A, který provedl veškeré výpočty, software byl dodán k měřícímu zařízení.

#### **Analýza měření - grafy**

Průměrná spotřeba prototypu senzoru v režimu, kdy čeká na odpověď od brány je  $85 \mu$ Ah, v porovnání s úsporným režimem, kdy se senzor po odeslání naměřených hodnot okamžitě uspí je spotřeba 61,5  $\mu$ Ah.

Průběh odběru proudu senzoru v režimu, kdy čeká na odpověď brány, provede uložení hodnot a uspí se je zaznamenán v grafu [2.6.](#page-34-0)

Spotřeba v režimu spánku celého zařízení je průměrně  $18,923$   $\mu$ A. Po přetečení časovače, je externím přerušením probuzen procesor, ten vyžádá změření teploty a vlhkosti, tento interval trvá 81,7 ms a průměrný odběr je 4,17 mA. Následně procesor probudí LoRa modul a vyžádá odeslání hodnot. Vzhledem k tomu, že délka zprávy je pevně stanovena na 5 bajtů, je vysílací doba taktéž neměnná a trvá 43 ms s průměrným odběrem 108,79 mA. V předposledním kroku senzor naslouchá a očekává odpověď od brány. Délka čekání je závislá na době zpracování zprávy v bráně

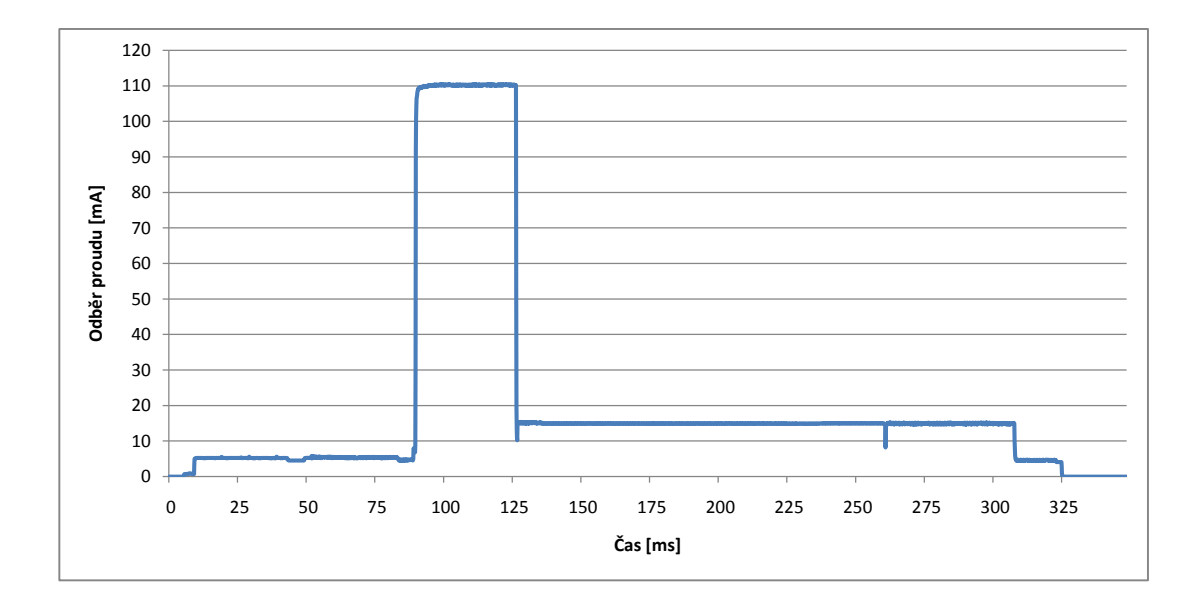

<span id="page-34-0"></span>Obr. 2.6: Průběh odběru proudu senzoru při vysílání s čekáním na odpověď brány bez změny stavu relátek

a na vzdálenosti senzoru. Limit byl však stanoven na 3 vteřiny. Senzor má v době naslouchání průměrný odběr 14,93 mA. Na závěr senzor zpracuje přijatou odpověď a uspí se. V tomto případě nedostal pokyn ke změně stavu relátek. Doba zpracování odpovědi do uspání je 17 ms a průměrná spotřeba 4,17 mA.

Průběh odběru proudu senzoru v režimu, kdy čeká na odpověď brány a dostane pokyn ke změněně stavu relátek viz graf [2.7.](#page-34-1)

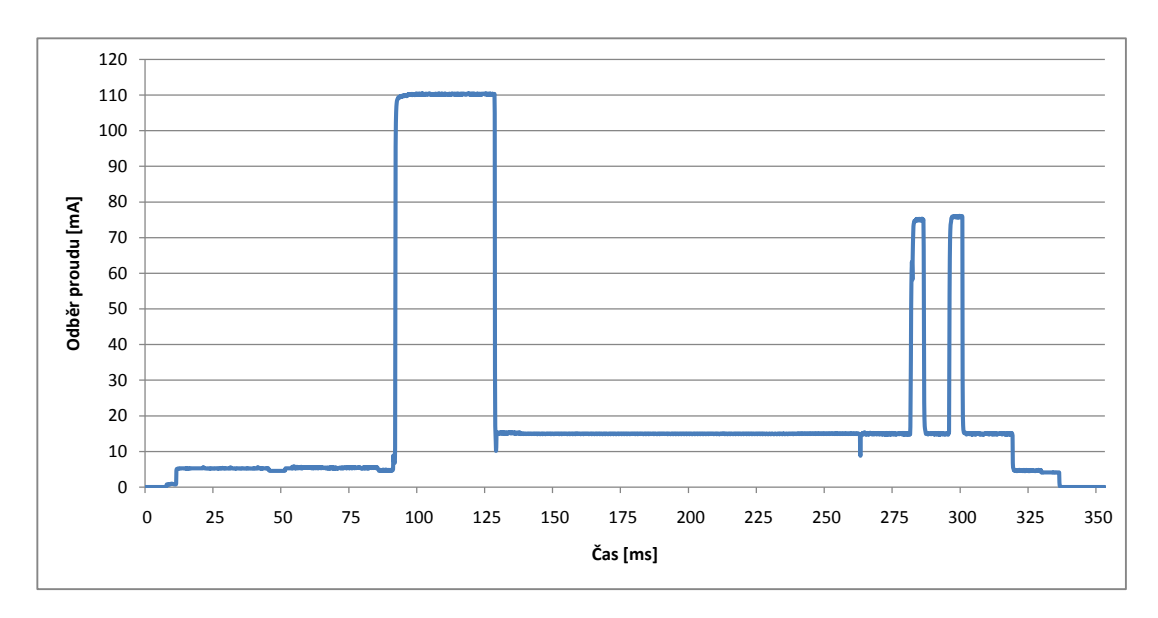

<span id="page-34-1"></span>Obr. 2.7: Průběh odběru proudu senzoru při vysílání s čekáním na odpověď od brány s pokynem o změnu stavu relátek

V rámci snížení spotřeby je možné aktivovat úsporný režim, kdy zařízení pouze odesílá naměřené hodnoty. Délka měření i vysílání zůstala stejná viz graf. [2.8.](#page-35-1)

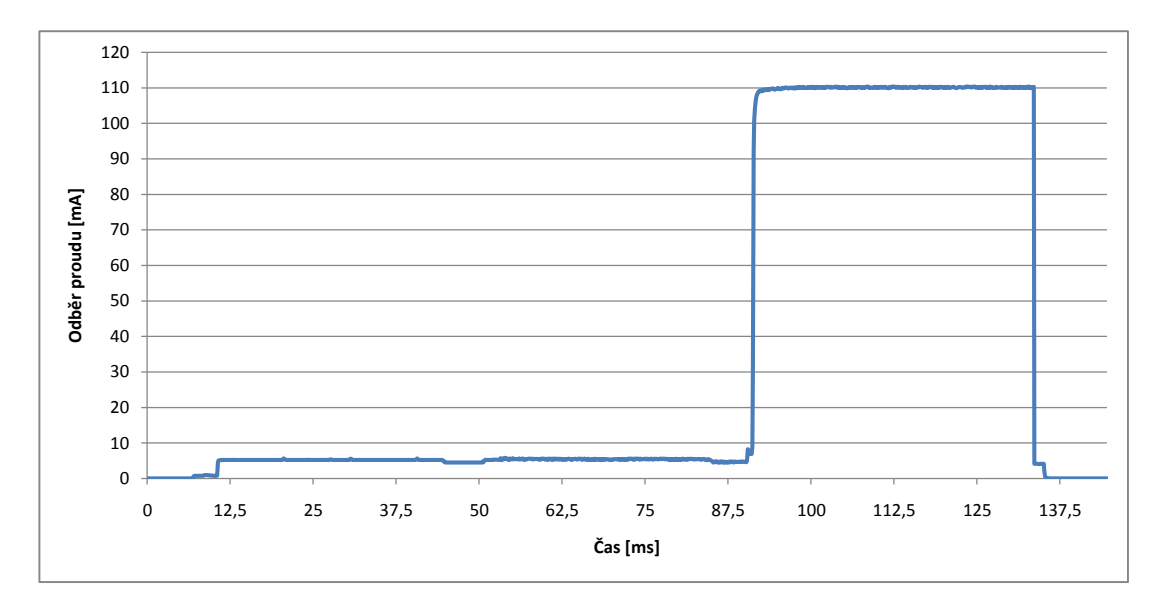

<span id="page-35-1"></span>Obr. 2.8: Průběh odběru proudu senzoru při vysílání v režimu bez čekání na odpověď brány

#### <span id="page-35-0"></span>**2.1.6 Výběr akumulátoru**

Pokud by byl k provozu zařízení zvolen například Li-Ion akumulátor SAMSUNG ICR 18650-22F (2200 mAh). Tato kapacita je spíše teoretická a není 100% dosažitelná. Při úvaze, že lze využít teoreticky 75 % kapacity, kdy je akumulátor ještě schopný dodávat dostatečný proud a držet napětí minimálně 2,8 V, je použitelná kapacita 1650 mAh. Výpočty výdrže baterie byly počítány pomocí jednoduchého výpočtu:

$$
\frac{Kapacita baterie [Ah]}{Průměrná spotřeba energie [A]} = Doba výdrže baterie[h]
$$

#### **Výchozí režim**

V tomto režimu průměrná spotřeba vykazovala 85  $\mu$ A, zařízení je tedy na jedno nabití akumulátoru teoreticky schopno provozu 808 dní, což je 2 roky a 78 dní.

#### **Úsporný režim**

V tomto režimu průměrná spotřeba vykazovala 61,5  $\mu$ A, zařízení je tedy na jedno nabití akumulátoru teoreticky schopno provozu 1118 dní, což je 3 roky a 23 dní. V porovnání s výchozím režimem dokáže zařízení v tomto režimu vydržet na jedno nabití o 10 měsíců déle.

## <span id="page-36-0"></span>**2.2 Brána**

Brána slouží jako přijímač LoRa packetů, řeší správu senzorů, registraci a komunikuje s PHP serverem.

### <span id="page-36-1"></span>**2.2.1 Výběr komponent**

#### **RFM95**

Pro komunikaci s bezdrátovými senzory je použit stejný LoRa modul jako u bezdrátových senzorů.

#### **NodeMCU**

O výpočetní výkon a komunikaci po Wi-Fi síti byl zvolen Wi-Fi modul ESP8266 osazený s USB to UART TTL převodníkem na vývojové desce s názvem NodeMCU 1.0.

**ESP8266** Pro přístup do internetu je možnost připojit bránu po kabelu, nebo bezdrátově (Wi-Fi). Obě varianty mají výhody i nevýhody. Po zvážení možností byl zvolen bezdrátový Wi-Fi modul ESP8266. I přes svoji velikost je ESP8266 výkonné zařízení. Obsahuje 32bit procesor, má vysílací výkon 19,5 dBm, 16 GPIO, podporuje komunikaci přes SPI, I<sup>2</sup>C a UART. Modul dále implementuje TCP/IP sadu protokolů, dokáže pracovat jak v řežimu AP, tak klient. Modul pracuje při napětí 3,3 V [\[30\]](#page-48-10). Programování modulu rovněž probýhalo ve vývojovém prostředí Arduino IDE.

#### **OLED displej**

Pro možnost zobrazování stavu brány, přijatých dat a konfigurace nastavení je použit 0.96" OLED displej. Obsahuje radič SSD1306, který umožnuje komunikaci po I<sup>2</sup>C sběrnici, displej nabízí rozlišení 128x64 pixelů. Pracuje při napětí 3 - 5,5 V. [\[31\]](#page-48-11)

### <span id="page-36-2"></span>**2.2.2 Funkčnost brány**

Výsledek zkonstruovaného zařízení lze vidět na obrázku [2.9.](#page-37-0) Plošný spoj je osazený vývojovou deskou NodeMCU, LoRa modulem, U.FL konektorem pro připojení antény a dvojicí tlačítek.

Pomocí jednoho z tlačítek lze vymazat uložené přihlašovací údaje k Wi-Fi síti z paměti EEPROM. Po zmáčknutí tlačítka se na displeji zobrazí dotaz, zda chce uživatel opravdu smazat nastavené údaje, pokud uživatel volbu potvrdí, dojde ke smazání uložených údajů, jinak se po vypršení limitu zařízení restartuje a pokračuje v činnosti. Druhé tlačítko slouží k restartu zařízení bez vymazání EEPROM paměti.

#### **Micro USB konektor**

Celé zařízení je napájeno skrze micro USB konektor na NodeMCU vývojové desce. Skrze tento konektor se zařízení dá připojit k počítači z důvodu programování a možnosti sledovat výstup sériové linky. Na počítači je pak s použitím terminálu možnost sledovat stav a průběh komunikace se senzory a serverem. NodeMCU obsahuje regulátor napětí LD1117V33, který snese dočasnou zátěž až 800 mA [\[32\]](#page-48-12).

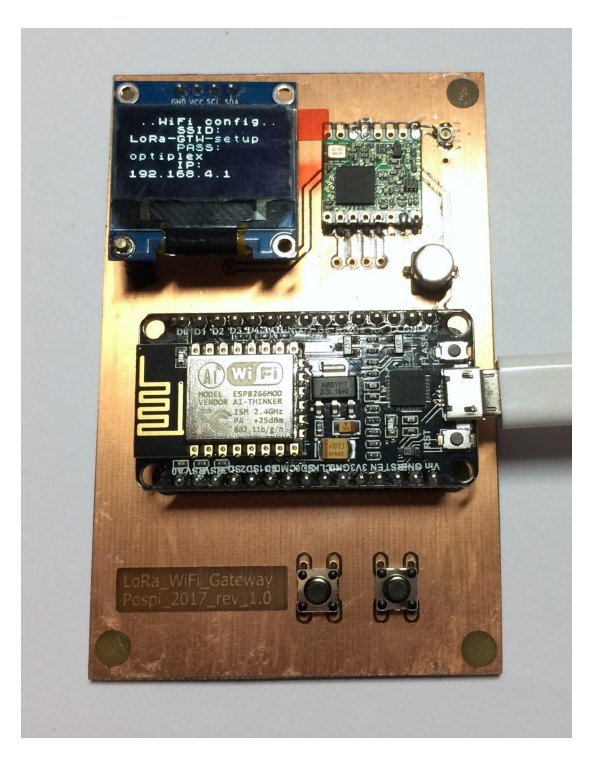

Obr. 2.9: LoRa brána

#### <span id="page-37-0"></span>**Uložení přihlašovacích údajů k Wi-Fi síti**

Při prvním spuštění zařízení program zjistí, že nemá v paměti EEPROM uložené přihlašovací údaje k Wi-Fi síti a adresu webového serveru. Automaticky se tak přepne do SoftAP módu, zařízení se začne chovat jako přístupový bod, na displeji se zobrazí SSID sítě, heslo a IP adresa. Uživateli je umožněno se připojit do této sítě a na zadané adrese nakonfigurovat přihlašovací údaje nové bezdrátové sítě, ke které se bude brána automaticky přihlašovat. Po odeslání formuláře s přihlašovacími údaji si je zařízení uloží do nevolatilní EEPROM paměti, odkud probíhá načtení údajů při následujících pokusech o připojení (např. po restartu).

V případě, že se bráně nepodaří připojit k uložené Wi-Fi síti, přepne se rovněž do SoftAP módu pro možnost konfigurace nových přihlašovacích údajů.

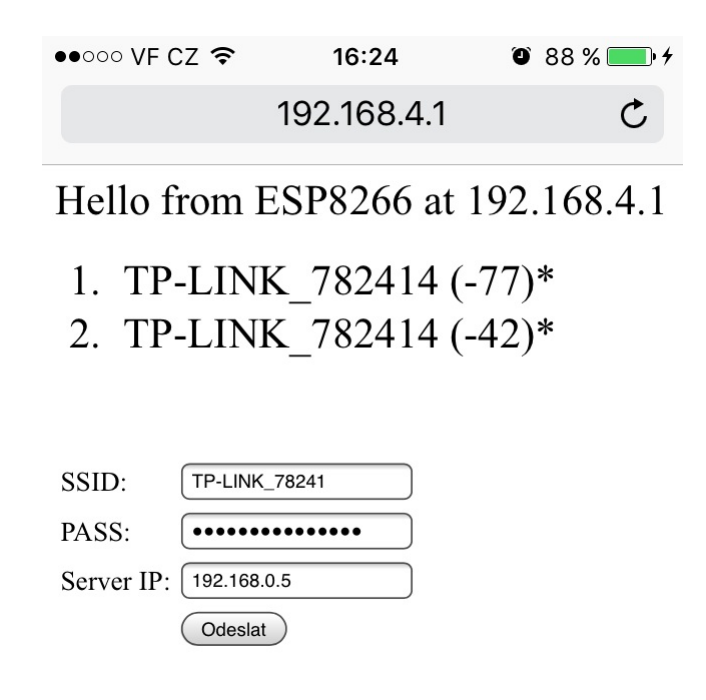

<span id="page-38-1"></span>Obr. 2.10: Konfigurace brány, uložení nových údajů o Wi-Fi síti a webovém serveru

### <span id="page-38-0"></span>**2.2.3 Způsob komunikace**

Základní funkcí brány je přeposílání přijatých LoRa paketů na server. Veškeré zprávy, které posílá brána na sever, se předávají pomocí metody POST a jsou ve formátu JSON. Brána si udržuje tabulku zaregistrovaných senzorů a neustále naslouchá, aby mohla přijmout paket ze senzoru. V případě přijetí paketu, v první radě přečte ID a porovná ho se svojí tabulkou senzorů. Pokud najde stejné ID v tabulce, zahájí komunikaci se serverem a předá mu přijatá data. Pokud však stejné ID v tabulce nenajde, paket zahodí. Tak dochází v filtrování provozu už na úrovni brány.

#### **JSON formát**

JSON udává způsob zápisu dat, který je nezávislý na platformě a slouží pro výměnu dat mezi zařízeními v lidsky čitelné formě. Je odvozen od programovacího jazyku ECMAScript. Struktura JSON je definována malou množinou pravidel. Na vstupu se může objevit libovolná datová struktura jako je objekt, pole, číslo, string, true, false a null. Na výstupu je vždy řetězec, kde hranaté závorky označují pole. Objekt se nachází ve složených závorkách v nichž jsou jednotlivé páry oddělené čárkou ve tvaru "řetězec": hodnota, pokud je hodnota typu řetězec, uvádí se také v uvozovkách [\[33\]](#page-49-0).

#### <span id="page-39-0"></span>**Registrace senzorů**

Ve výchozím režimu není možné přidat senzor do tabulky uložené v bráně. Pokud má uživatel v úmyslu registrovat senzor k bráně, musí na webovém serveru spustit takzvaný registrační mód. V tomto módu brána přestane zahazovat pakety, které nemají shodné ID s ID v tabulce. Zároveň musí být v paketu obsažen příznak rqst. Pomocí příznaku se dají zaregistrovat pouze senzory, které jsou také v registračním módu. Pokud takový paket brána obdrží, přidá nové ID senzoru do tabulky. Dále z celé tabulky vygeneruje JSON zprávu a tu odešle na server. Příklad předané zprávy:

```
{"sensor_id":"1234","relay_1":"0","relay_2":"0","commode":"0"},
{"sensor_id":"4321","relay_1":"0","relay_2":"0","commode":"0"}.
```
Z následující zprávy lze vidět, že aktuálně má brána v tabulce uložené 2 senzory.

#### **Komunikace s webovým serverem**

Po úspěšném připojení brány k Wi-Fi síti, odešle brána požadavek na IP adresu serveru, kterou má uloženou v EEPROM paměti. Server po přijetí požadavku vygeneruje tabulku registrovaných senzorů, kterou má uloženou v databázi. Příklad předané zprávy může vypadat takto:

```
[{"registermode":"0"},
{"sensor_id":"1234","relay_1":"0","relay_2":"0","commode":"1"}].
```
Brána si převezme vygenerovanou zprávu a podle ní přepne na zvolený mód (výchozí nebo registrační) a uloží si tabulku registrovaných senzorů. Z ukázky zprávy vyplývá, že brána má pracovat ve výchozím módu a do tabulky si uložit jeden senzor. V této zprávě je i obsaženo nastavení jednotlivých senzorů (relátek a komunikačního režimu). Aby měla brána aktuální data, periodicky se každých 30 vteřin dotazuje serveru na aktuální konfiguraci, přijatou zprávu pak porovná s tou předchozí a pokud najde změnu, toto nastavení provede.

V bráně běží i jednoduchý webový server. Pokud se zařízení, pomocí kterého chce uživatel měnit nastavení, nachází ve stejné síti (lokální) jako brána, je možné nastavovací zprávu instantně poslat do brány pomocí metody POST. Uživatel tak nemusí čekat, až si brána data ze serveru automaticky vyžádá.

#### <span id="page-39-1"></span>**Posílání paketů**

Jak již bylo zmíněno, brána po přijetí LoRa paketu zkontroluje ID zařízení odesílatele a pokud najde shodu ve své tabulce, naplní svoje proměnné hodnotami z paketu.

V následujícím kroku vygeneruje odpověď, ve které je uvedeno nastavení relátek a komunikačního režimu, dále brána otevře TCP spojení na server a vygeneruje JSON zprávu, která má následující tvar:

{"sensor\_id":1234,"tmp":2375,"hum":5050,"vltg":3240,"rssi":-42}.

Ze zprávy lze vyčíst ID senzoru, teplotu, vlhkost, napětí a sílu signálu. Časová známka je doplněna až serverem během ukládání do databáze.

### <span id="page-40-0"></span>**2.3 PHP aplikace**

Pro IoT zařízení existuje mnoho neplacených cloudových serverů přístupných široké veřejnosti, které slouží ke sběru a vizualizaci dat. V rámci zadání bakalářské práce bylo úkolem postavit vlastní PHP aplikaci, která běží na webovém serveru a zahrnuje zmíněné funkce.

#### <span id="page-40-1"></span>**2.3.1 Co je PHP**

Zkratka PHP znamená hypertextový preprocesor. Je to široce používaný open-source skriptovací jazyk. Je vhodný pro vývoj webových aplikací, může se přímo vkládat do HTML kódu. Namísto spousty příkazů (při programování například v C nebo Perl) PHP stránky obsahují vložený HTML kód. K odlišení PHP kódu od HTML kódu je PHP kód zabalen do speciálních zahajovacích a ukončovacích znaků:

```
<?php "PHP kód"?> [34].
```
#### <span id="page-40-2"></span>**2.3.2 Vlastní návrh**

Pro běh PHP aplikace byl zvolen stolní počítač umístěný v lokální síti. Pokud se počítač nachází ve stejné síti jako brána, není potřeba, aby měl počítač veřejnou adresu a byl tak dosažitelný z internetu. Další možností realizace je zakoupení domény s hostingem. U tohoto řešení se však nároky na PHP aplikaci nemění a proto pro možnosti vývoje a testování byla zvolena první varianta.

Na zvoleném počítači běží operačním systému Windows 7. Na něm je nainstalován WampServer (slouží jako lokální webový server), to je freeware vývojový nástroj pro webové aplikace. V rámci instalace programu dojde k nainstalování balíčků s programem Apache (PHP server) a MySQL server. WampServer je aktuálně ve verzi 3.0.6, to zahrnuje webový server Apache ve verzi 2.4.23, dále podporu PHP skriptů ve verzi 7.0.10 a databázový server MySQL ve verzi 5.6 [\[35\]](#page-49-2). Po zdárné instalaci programu, může vývojář vytvořit s použitím HTML a PHP jazyků soubory, které lze načíst pomocí webového prohlížeče.

Součástí PHP aplikace je i SQL databáze s názvem pmcu. V té jsou obsaženy 3 tabulky: configuration, received\_data a registermode. V první zmíněné tabulce je uložen seznam registrovaných senzorů a jejich nastavení. Do tabulky received\_data se ukládají naměřené hodnoty senzorů a poslední zmíněná tabulka registermode uvádí, zda má být brána ve výchozím, nebo registračním módu.

#### <span id="page-41-0"></span>**2.3.3 Funkčnost aplikace**

Soubory aplikace jsou uloženy v adresáři PHP. V případě dotazu na webovou stránku, dojde k obsloužení HTTP dotazu pomocí Apache. Webová aplikace je členěna na několik stránek, každá z nich má jiný účel. Dají se rozdělit do čtyř skupin:

#### **Příjem dat**

Brána po přijetí dat ze senzoru sestaví JSON zprávu (příklad zprávy viz sekce [2.2.3\)](#page-39-1), otevře TCP spojení na server a metodou POST pošle data na adresu:

<IP adresa serveru>/PHP/receiverecord.

Na této stránce dojde k obsloužení požadavku. PHP aplikace rozparsuje přijatou JSON zprávu a pomocí SQL příkazu vytvoří nový záznam v databázi. Pro jednoduchou kontrolu pošle zpět bráně vytvořený záznam, pokud je brána připojena k počítači, lze tato data vyčíst z terminálu.

Druhá stránka, na které server naslouchá na data z brány je:

<IP adresa serveru>/PHP/receivetable.

V případě, že je brána v registračním módu a přijme zprávu od neznámého senzoru, brána si uloží ID senzoru do své tabulky. Hned poté z celé tabulky vygeneruje JSON zprávu (příklad viz sekce [2.2.3\)](#page-39-0), kterou odešle na zmíněnou adresu. PHP aplikace zahodí uloženou tabulku, rozparsuje přijatá data a pomocí SQL dotazu uloží novou konfiguraci.

#### **Vizualizace**

Stránka vizualizace je výchozí stránka a je dostupná na adrese:

#### <IP adresa serveru>/PHP.

Jedná se o stránku, která slouží k vizualizaci dat uložených v databázi. Pro jednoduchou orientaci na stránce byla vytvořena šablona pomocí třídy CSS stylů zvaná Bootstrap. Pomocí těchto stylů se podařilo docílit responzivity stránek. Na levé straně stránky se nachází panel pro výběr mezi konfigurační stránkou a stránkou

pro vizualizaci. V závislosti na zvoleném obsahu se v pravé části stránky generuje její obsah. Pokud uživatel, nacházející se v lokální síti, zadá adresu serveru, může sledovat nasbíraná data například na tabletu. Vzhled stránky viz obrázek [2.11.](#page-42-0)

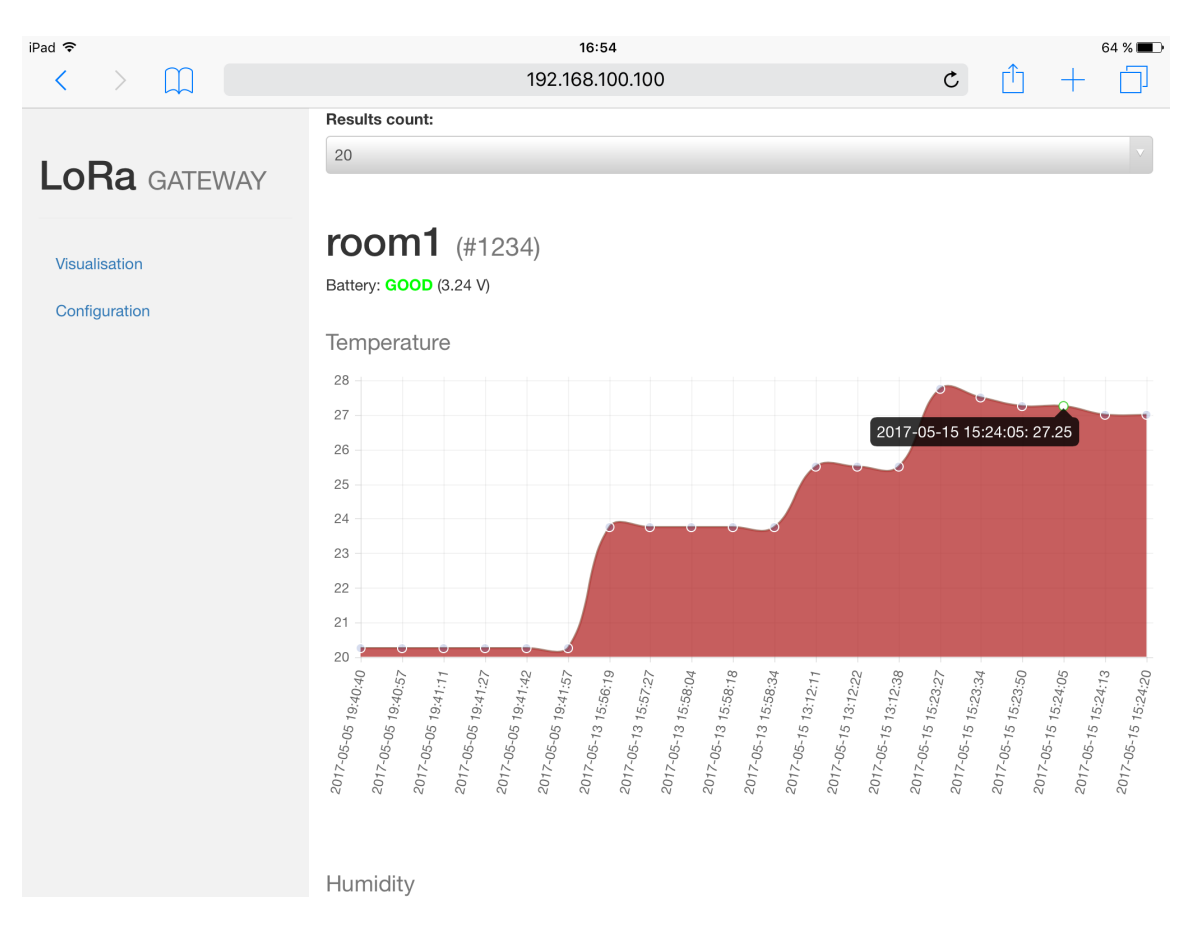

<span id="page-42-0"></span>Obr. 2.11: Náhled vizualizace dat v PHP aplikaci

V závislosti na počtu zaregistrovaných senzorů se na stránce pod sebou vygenerují pro každý senzor grafy s vlhkostí a teplotou. Pokud uživatel klikne na bod v grafu, zobrazí se mu přesná hodnota v tom místě. Zároveň se u každého senzoru zobrazuje i poslední změřená hodnota napětí baterie a text, který ukazuje, zda je tato hodnota ještě v pořádku, nebo už je potřeba baterii vyměnit. Uživatel si může zvolit maximální počet naměřených záznamů, které se vykreslí v grafu. Tuto hodnotu lze vybrat z rolovací nabídky pod názvem Results count. Vzhledem k tomu, že se očekává dlouhá prodleva mezi naměřenými hodnotami, stránky se dynamicky neobnovují.

#### **Konfigurace**

Druhá stránka, která je uživateli přístupná v grafické podobě, je konfigurace. Na této stránce má uživatel možnost provádět základní konfiguraci celého systému. Uživateli je umožněno poslat zprávu přímo do brány a nebo měnit hodnoty v databázi, odkud si je brána automaticky vyžádá. U brány lze zvolit, v jakém módu má být a to buď ve výchozím, nebo registračním. Dále lze vymazat tabulku registrovaných senzorů.

Pro senzory je možnost nastavení podrobnější. V prvním kroku je zapotřebí zvolit senzor, u kterého chce uživatel měnit nastavení. Pro zpřehlednění si uživatel může přiřadit symbolické jméno k ID senzoru. Vhodné pojmenování může být například *Ložnice*. Následně může uživatel měnit nastavení obou relátek a jako poslední možnost je na výběr komunikační režim senzoru. Touto volbou může uživatel vypnout funkci čekání na odpověď a zvýší tak výdrž senzoru na baterii.

V rámci vizualizace dat je zde tlačítko na vymazání obsahu tabulky přijatých dat. V případě nutnosti detailnějšího nastavení toto v rámci grafické stránky nelze provést a je tak nutný zásah přímo v databázi anebo kódu. Náhled konfigurační stránky viz obrázek [2.12.](#page-44-0) Stránka je dostupná z výchozí stránky přes odkaz, nebo na adrese:

<IP adresa serveru>/PHP/configuration.

#### **Odesílání dat**

V případě, že brána vyžaduje aktuální konfiguraci senzorů uloženou v databázi. Pošle požadavek na stránku:

#### <IP adresa serveru>/PHP/getconfiguration.

PHP aplikace načte z databáze tabulku configuration. Hodnoty převede do formátu JSON a pomocí příkazu echo vypíše na stránce. Tento požadavek pokládá brána serveru periodicky každých 30 vteřin, aby ověřila, zda došlo uživatelem ke změně nastavení.

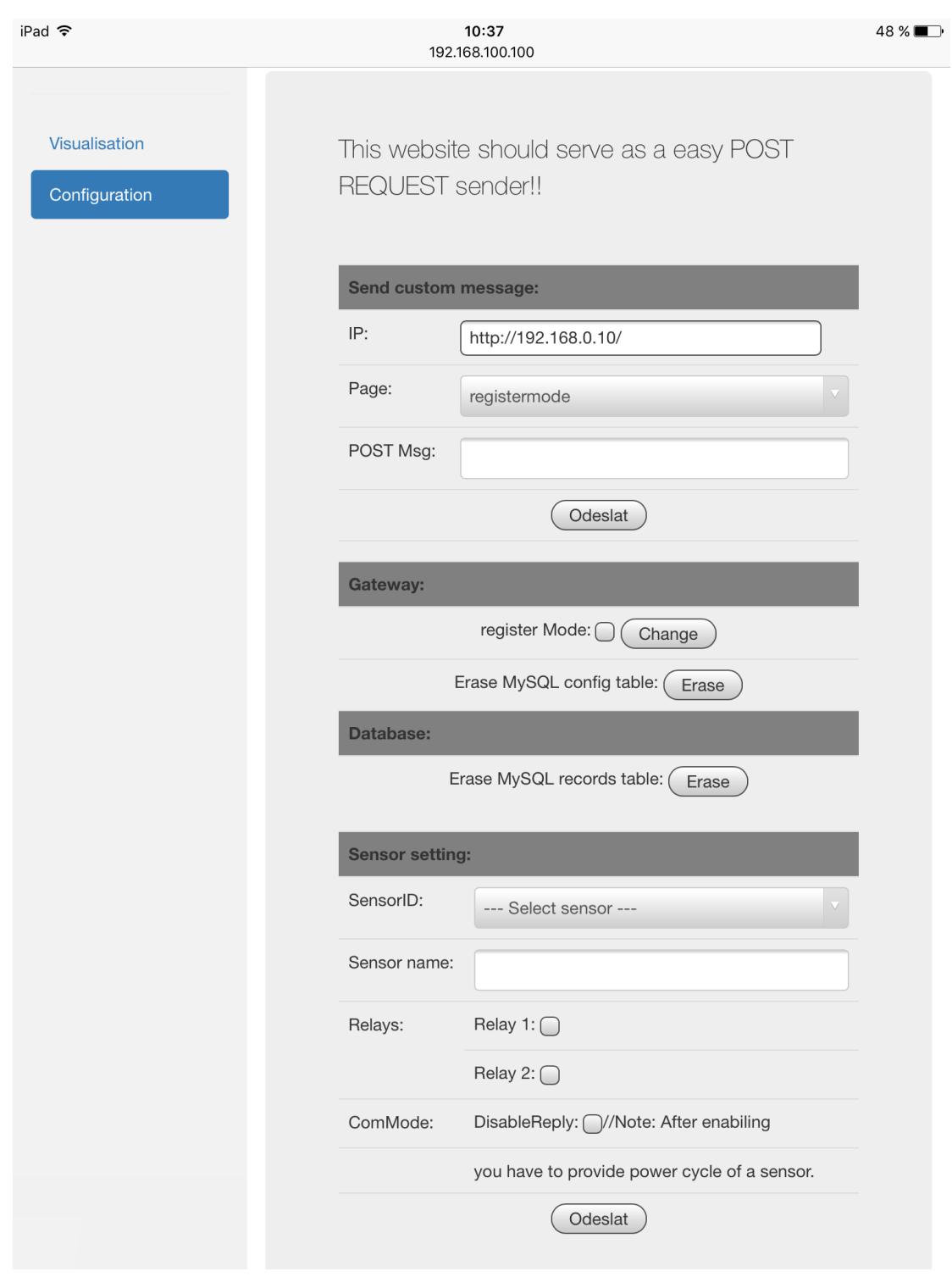

<span id="page-44-0"></span>Obr. 2.12: Náhled konfigurační stránky v PHP aplikaci

## <span id="page-45-0"></span>**3 ZÁVĚR**

V rámci semestrální práce se úspěšně podařilo navrhnout a sestrojit bezdrátový senzor komunikující přes LoRa technologii. Výsledky měření však ukázaly nedostatky použitých součástek ve smyslu vysoké spotřeby. Výsledek bakalářské práce byl výběr vhodnějších součástek, minimalizace spotřeby, návrh plošného spoje a dokumentace funkčnosti a dosažených výsledků. Dále se podařilo zvýšit spotřebu a to i při doplnění funkčnosti senzoru o obousměrnou komunikaci s bránou. Senzor nově nabízí výběr ze 2 režimů komunikace a je doplněn o 2 relátka, která umožňují spínat uživatelem připojenou silovou zátěž do 60 W, například ventilátor. Výdrž zařízení je závislá na volbě akumulátoru a nastavení délky spánku senzoru. Pokud bude zvolen akumulátor s využitelnou kapacitou minimálně 2200 mAh, přesáhne výdrž bezdrátového senzoru 2 roky (při komunikaci s bránou 1x za 2 minuty). Výdrž se dá přizpůsobit změnou probouzecího intervalu pomocí otočného potenciometru na plošném spoji  $(1s - 3200s)$ .

Nedílnou součástí celého systému je brána, která přijímá LoRa pakety a posílá je na server pomocí TCP protokolu. V rámci zadání práce se jednalo o návrh zapojení, konstrukci a vývoj softwaru. Podařilo se vymyslet způsob uložení přihlašovacích údajů do Wi-Fi sítě. V případě, že uživatel chce změnit přihlašovací údaje, stačí zmáčknout tlačítko na bráně, brána se přepne do AP módu a uživateli umožní uložit nové nastavení pomocí webového serveru, který běží v bráně. O veškerou komunikaci ať už LoRa či Wi-Fi se stará jednojádrový modul ESP8266. V průběhu testování bylo zjištěno následující. V době, kdy brána komunikuje se serverem, je modul ESP8266 vytížen na tolik, že je pozastavena komunikace s LoRa modulem a v tu chvíli není možné přijímat LoRa pakety. Tento výpadek se pohybuje v rozmezí 2 - 3 vteřin. Testování ukázalo, že pokud jsou k bráně připojeny 2 senzory a komunikují s periodou 2 minuty, jsou výpadky paketů minimální. Tento problém by se dal vyřešit například použitím modulu ESP32, který obsahuje dvoujádrový procesor.

PHP aplikace běží na osobním počítači pomocí programu WampServer. V programu je spuštěna i SQL databáze, to té se ukládá konfigurace senzorů a naměřené hodnoty. Aplikace umožňuje vizualizaci naměřeních dat v podobě grafů vlhkosti a teploty. Dále je možné na konfigurační stránce měnit nastavení senzorů, jako je komunikační režim a změna stavu relátek. Data mezi bránou a serverem se předávají pomocí zpráv v JSON formátu.

### **LITERATURA**

- <span id="page-46-3"></span><span id="page-46-0"></span>[1] WORTMANN, Felix a Kristina FLÜCHTER. Internet of Things. *Business & Information Systems Engineering [online].* Wiesbaden: Springer Fachmedien Wiesbaden, 1506, 57(3), 221-224 [cit. 2016-11-24]. DOI: 10.1007/s12599-015-0383-3. ISSN 2363-7005.
- <span id="page-46-4"></span>[2] DIXIT, Sudhir a Ramjee PRASAD. *Technologies for home networking.* Hoboken: Wiley-Interscience, 2008, xviii, 218 s. : il. ISBN 978-0-470-07374-2.
- <span id="page-46-5"></span>[3] MORGAN, Jacob. *A Simple Explanation Of "The Internet Of Things"* [online]. 2014 [cit. 2016-11-25]. Dostupné z: http:// www.forbes.com/sites/jacobmorgan/2014/05/13/simple-explanation-internet-things-that-anyonecan-understand/
- <span id="page-46-2"></span>[4] MARINCIC, A., A. KERNER a D. SIMUNIC. Interoperability of IoT wireless technologies in ambient assisted living environments. In: *Wireless Telecommunications Symposium* [online]. IEEE Computer Society, 2016, 2016-, xocs:firstpage xmlns:xocs= [cit. 2016-11-25]. DOI: 10.1109/WTS.2016.7482046. ISBN 9781509003143. ISSN 19345070.
- <span id="page-46-6"></span>[5] FITZPATRICK, Jason. The Difference Between WEP, WPA, and WPA2 Wi-Fi Passwords. In: *How to Geek* [online]. 2013 [cit. 2016-12-11]. Dostupné z: http://www.howtogeek.com/167783/htg-explains-the-differencebetween-wep-wpa-and-wpa2-wireless-encryption-and-why-it-matters/
- <span id="page-46-7"></span>[6] The Current and Future Advantages of Using Wi-Fi Modules in IoT Designs. In: *Digi-Key* [online]. 2016 [cit. 2016-12-11]. Dostupné z: http://www.digikey.com/es/articles/techzone/2016/apr/the-current-andfuture-advantages-of-using-wifi-modules-in-iot-designs
- <span id="page-46-1"></span>[7] AL-FUQAHA, Ala, Mohsen GUIZANI, Mehdi MOHAMMADI, Mohammed ALEDHARI a Moussa AYYASH. Internet of Things: A Survey on Enabling Technologies, Protocols, and Applications. *Communications Surveys & Tutorials, IEEE* [online]. USA: IEEE, 2015, 17(4), 2347-2376 [cit. 2016-11-25]. DOI: 10.1109/COMST.2015.2444095.
- <span id="page-46-8"></span>[8] WANNSTROM, Jeanette. LTE-Advanced. In: *3GPP* [online]. 2013 [cit. 2016-12- 11]. Dostupné z: http://www.3gpp.org/technologies/keywords- acronyms/97-lteadvanced
- <span id="page-47-1"></span>[9] CENTENARO, Marco, Lorenzo VANGELISTA, Andrea ZANELLA a Michele ZORZI. *Long-Range Communications in Unlicensed Bands: the Rising Stars in the IoT and Smart City Scenarios* [online]. 2015 [cit. 2016-11-26].
- <span id="page-47-3"></span>[10] LoRa™ Modulation Basics In: *Semtech* [online]. 2015 [cit. 2016-12-11]. Dostupné z: http://www.semtech.com/images/datasheet/an1200.22.pdf
- <span id="page-47-4"></span>[11] LoRaWAN. In: *The Things Network Wiki* [online]. 2016 [cit. 2016-12- 11]. Dostupné z: https://www.thethingsnetwork.org/wiki/LoRaWAN/Overview
- <span id="page-47-2"></span>[12] MÁCHA, Miroslav. *LoRa Technology* [online]. 2016 [cit. 2016-12-14]. Dostupné z: http://www.osel.cz/8732-lora-technology.html
- <span id="page-47-0"></span>[13] BACK, Andrew. *A Closer Look at LoRaWAN and The Things Network* [online]. 2016 [cit. 2016-12-14]. Dostupné z: https://www.rs-online.com/designspark/acloser-look-at-lorawan-and-the-things-network
- <span id="page-47-5"></span>[14] DUCROT, Nicolas, Dominique RAY, Ahmed SAADANI, Olivier HER-SENT, Gabor POP a Guillaume REMONT. LoRa Device Developer Guide. In: *Orange* [online]. 2016, s. 42 [cit. 2016-12-11]. Dostupné z: https://partner.orange.com/wp-content/uploads/2016/04/LoRa-Device-Developer-Guide-Orange.pdf
- <span id="page-47-6"></span>[15] VISSER, Hylke. Security in LoRaWAN and TTN. *The Things Network* [online]. 2016 [cit. 2016-12-11]. Dostupné z: https://www.thethingsnetwork.org/wiki/ LoRaWAN/Security
- <span id="page-47-7"></span>[16] MARGEILS, George, Robert PIECHOCKI, Dritan KALESHI a Paul THOMAS. *Low Throughput Networks for the IoT: Lessons Learned From Industrial Implementations* [online]. 2015 [cit. 2016-12-11]. Dostupné z: http://ieeexplore.ieee.org.ezproxy.lib.vutbr.cz/stamp/stamp.jsp?arnumber =7389049
- <span id="page-47-8"></span>[17] SULC, Vladimir. Malé, chytré, české. . . Bezdrátová platforma IQRF. *Vyvoj.hw.cz* [online]. 2010 [cit. 2016-12-11]. Dostupné z: http://vyvoj.hw.cz/ rf/male-chytre-ceske-bezdratova-platforma- iqrf.html
- <span id="page-47-9"></span>[18] HAJOVSKY, Radovan a Martin PIES. Use of IQRF Technology for Large Monitoring Systems. *IFAC PapersOnLine* [online]. Elsevier, 2015, 48(4), 486-491 [cit. 2016-12-07]. DOI: 10.1016/j.ifacol.2015.07.082. ISSN 2405-8963.
- <span id="page-47-10"></span>[19] IQRF technology. In: *IQRF* [online]. 2016 [cit. 2016-12-11]. Dostupné z: http://iqrf.com/technology
- <span id="page-48-4"></span>[20] RN2483. *Microchip* [online]. 2015 [cit. 2016-12-11]. Dostupné z: http://www.microchip.com/wwwproducts/en/RN2483
- <span id="page-48-5"></span>[21] RFM95/96/97/98(W) - Low Power Long Range Transceiver Module. *Hoperf* [online]. 2016, , 121 [cit. 2016-12-11]. Dostupné z: http://www.hoperf.com/upload/rf/RFM95\_96\_97\_98W.pdf
- <span id="page-48-6"></span>[22] *Arduino* [online]. 2007 [cit. 2017-05-20]. Dostupné z: https://www.arduino.cc/ en/guide/introduction
- <span id="page-48-0"></span>[23] ATmega328P. *Atmel* [online]. 2012 [cit. 2016-12-11]. Dostupné z: http://www.atmel.com/devices/ATMEGA328P.aspx
- <span id="page-48-1"></span>[24] *Honeywell HumidIcon™ Digital Humidity/Temperature Sensors: HIH6100 Series* [online]. , 15 [cit. 2017-04-22]. Dostupné z: https://sensing.honeywell.com/ honeywell-sensing-humidicon-hih6100-series-product-sheet-009059-6-en.pdf
- <span id="page-48-2"></span>[25] *TPL5110 Nano-power System Timer for Power Gating* [online]. , 26 [cit. 2017- 04-22]. Dostupné z: http://www.ti.com/lit/ds/symlink/tpl5110.pdf
- <span id="page-48-3"></span>[26] *Signal Relays* [online]. , 6 [cit. 2017-04-22]. Dostupné z: https://www.scribd.com/document/326072416/ENG-SS-108-98001-V-IM-0614-v1-pdf
- <span id="page-48-7"></span>[27] AVR Fuses Explained. *CryoArchive* [online]. 2013 [cit. 2016-12-13]. Dostupné z: http://cryoarchive.net/tutorials/avr-tutorials/avr-fuses-explained/
- <span id="page-48-8"></span>[28] SLINTÁK, Vlastimil. In: *UArt* [online]. 2014 [cit. 2016-12-13]. Dostupné z: http://docs.uart.cz/docs/uduino/
- <span id="page-48-9"></span>[29] *Architektura MCU (PIC fy Microchip)* [online]. 2011, 3 [cit. 2016-12-13]. Dostupné z: https://moodle.sspbrno.cz/pluginfile.php/7238/mod\_resource/ content/0/PIC/PIC  $3r$  r t6.pdf
- <span id="page-48-10"></span>[30] ESPRESSIF SMART CONNECTIVITY PLATFORM: ESP8266. *Espressif Systems* [online]. 2013, , 23 [cit. 2016-12-14]. Dostupné z: http://www.electro schematics.com/wp-content/uploads/2015/02/esp8266-datasheet.pdf
- <span id="page-48-11"></span>[31] *ER-OLED0.96 Series: OLED Display Datasheet* [online]. In: . s. 26 [cit. 2017-05-12]. Dostupné z: http://www.buydisplay.com/download/manual/ER-OLED0.96\_Series\_Datasheet.pdf
- <span id="page-48-12"></span>[32] *LOW DROP FIXED AND ADJUSTABLE POSITIVE VOLTAGE REGU-LATORS: LD1117 SERIES* [online]. , 27 [cit. 2017-05-12]. Dostupné z: https://www.sparkfun.com/datasheets/Components/LD1117V33.pdf
- <span id="page-49-0"></span>[33] *Standard ECMA-404: The JSON Data Interchange Format* [online]. 2013, 14 [cit. 2017-05-26]. Dostupné z: https://www.ecmainternational.org/publications/files/ECMA-ST/ECMA-404.pdf
- <span id="page-49-1"></span>[34] *PHP: What is PHP?* [online]. 2009 [cit. 2017-05-20]. Dostupné z: http://php.net/manual/en/intro-whatis.php
- <span id="page-49-2"></span>[35] BURDON, Romain. *WampServer* [online]. 2014 [cit. 2017-05-17]. Dostupné z: http://www.wampserver.com/en/

# **SEZNAM SYMBOLŮ, VELIČIN A ZKRATEK**

<span id="page-50-0"></span>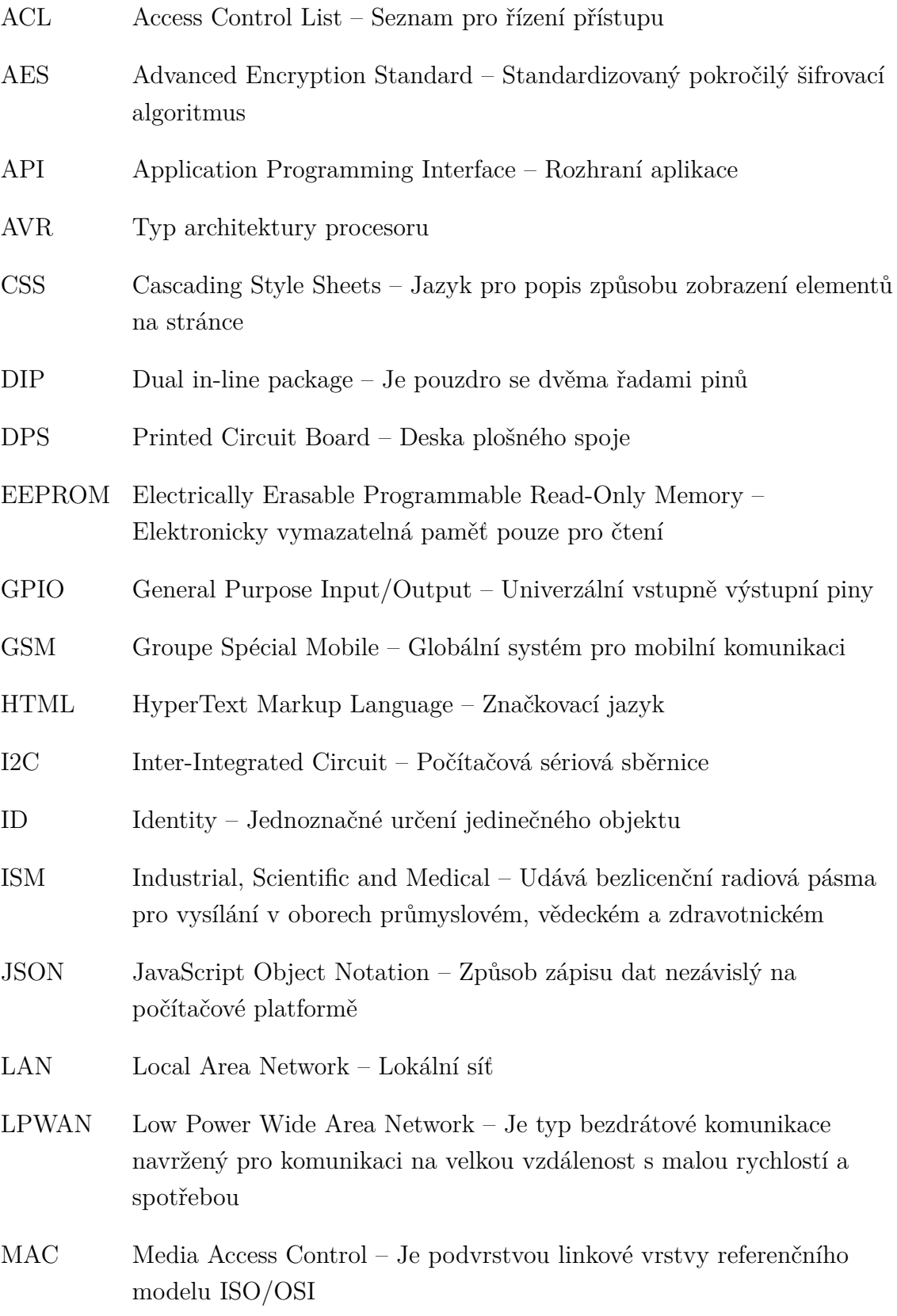

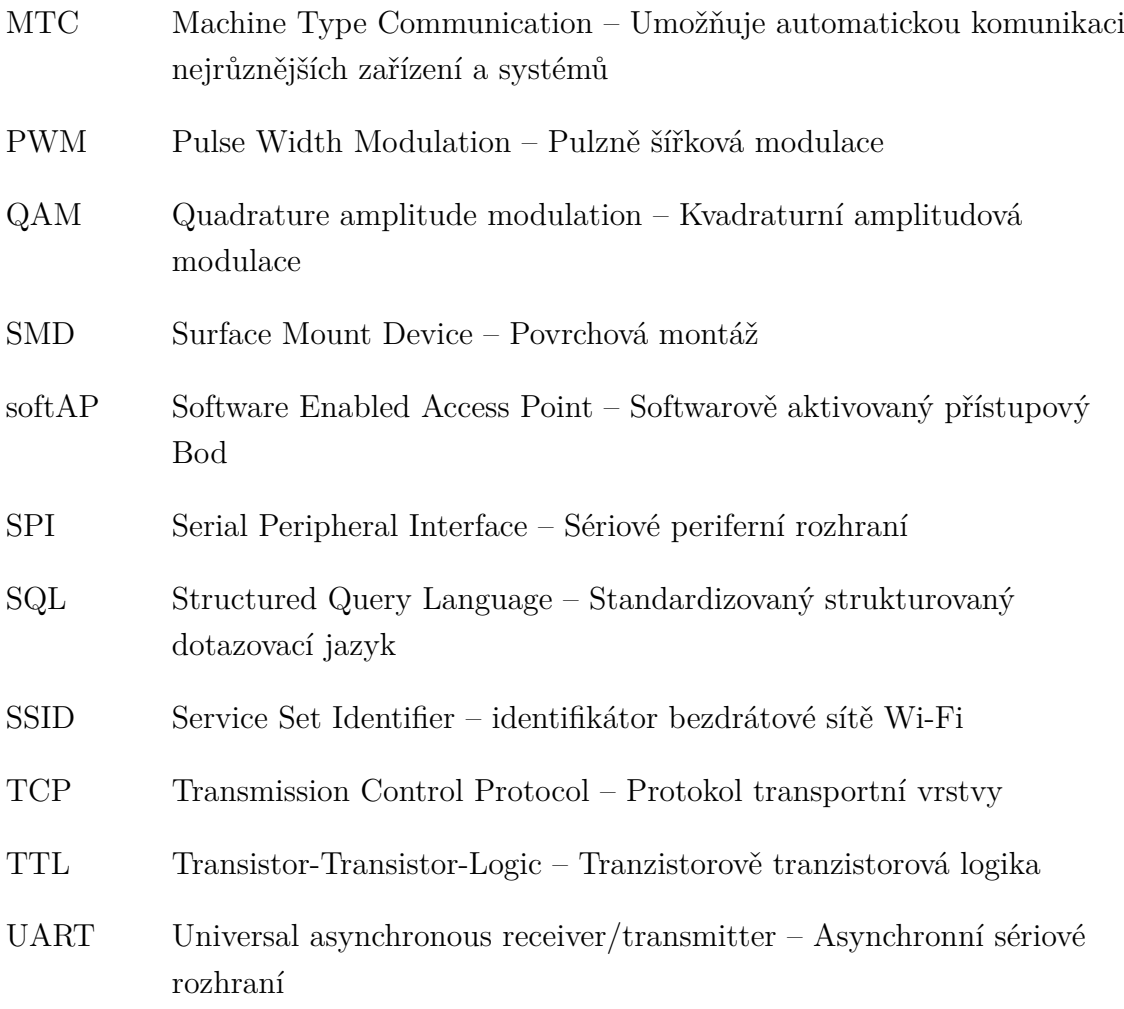

# <span id="page-52-0"></span>**4 PŘÍLOHY**

## <span id="page-52-1"></span>**4.1 Senzor**

## <span id="page-52-2"></span>**4.1.1 Schéma zapojení senzoru**

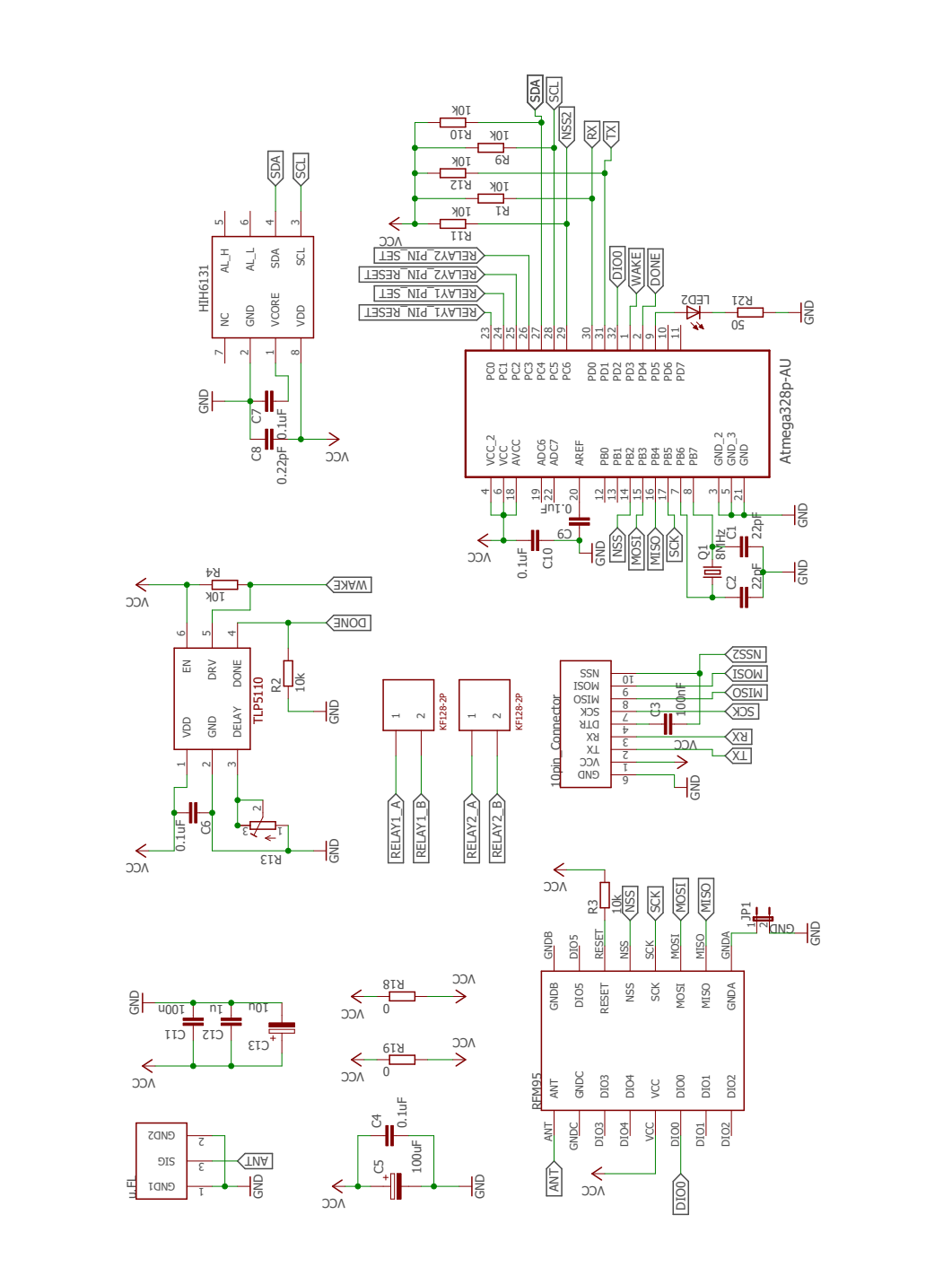

<span id="page-52-3"></span>Obr. 4.1: Schéma zapojení senzoru 1. část

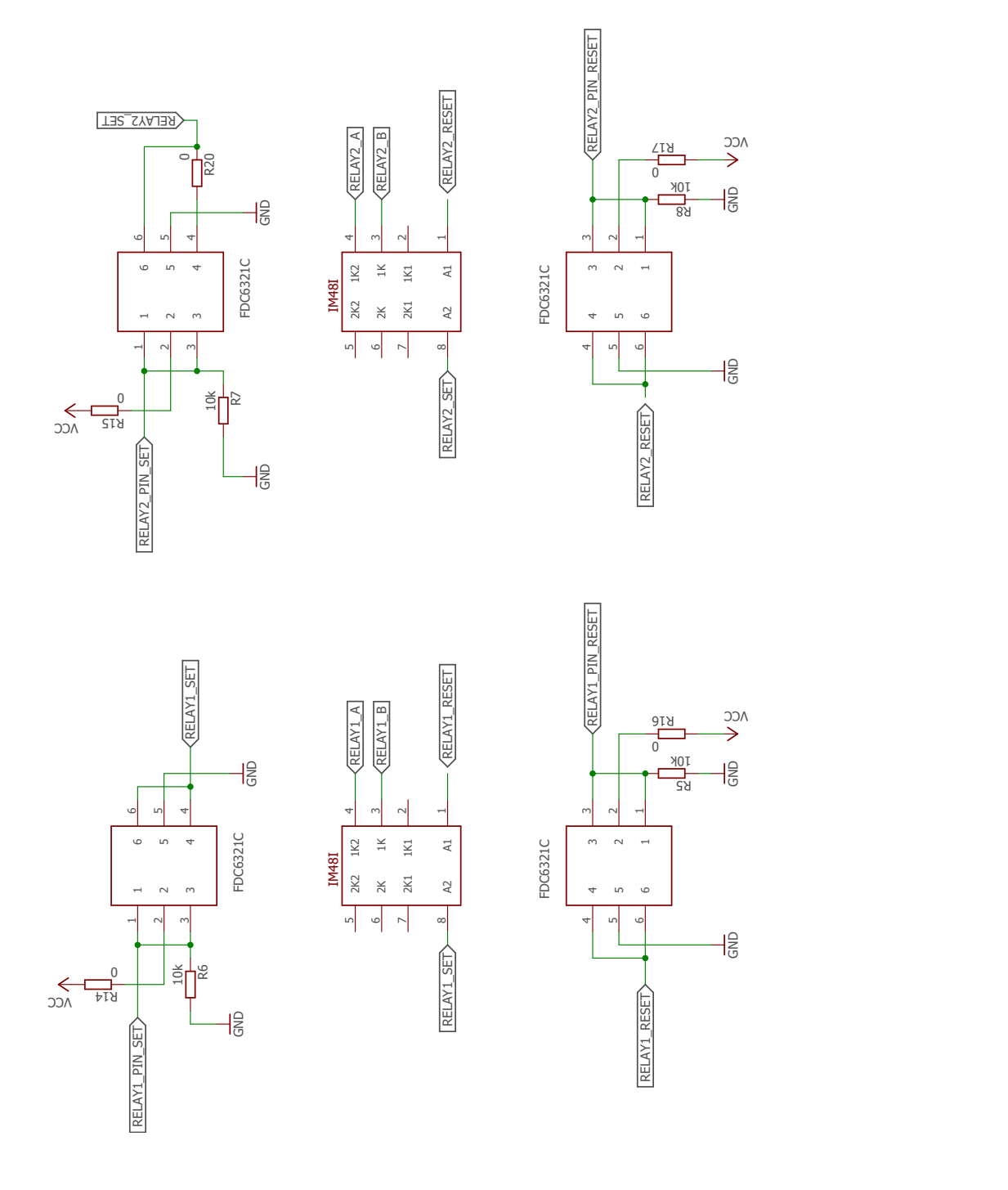

<span id="page-53-0"></span>Obr. 4.2: Schéma zapojení senzoru 2. část

## <span id="page-54-0"></span>**4.1.2 Deska plošného spoje senzoru**

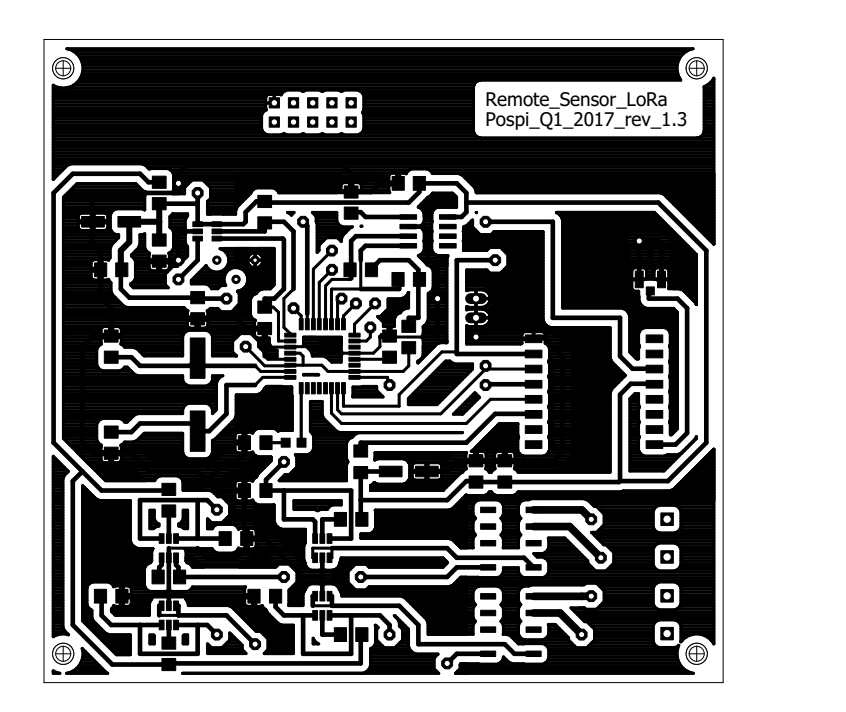

Obr. 4.3: DPS senzoru - přední strana

<span id="page-54-2"></span><span id="page-54-1"></span>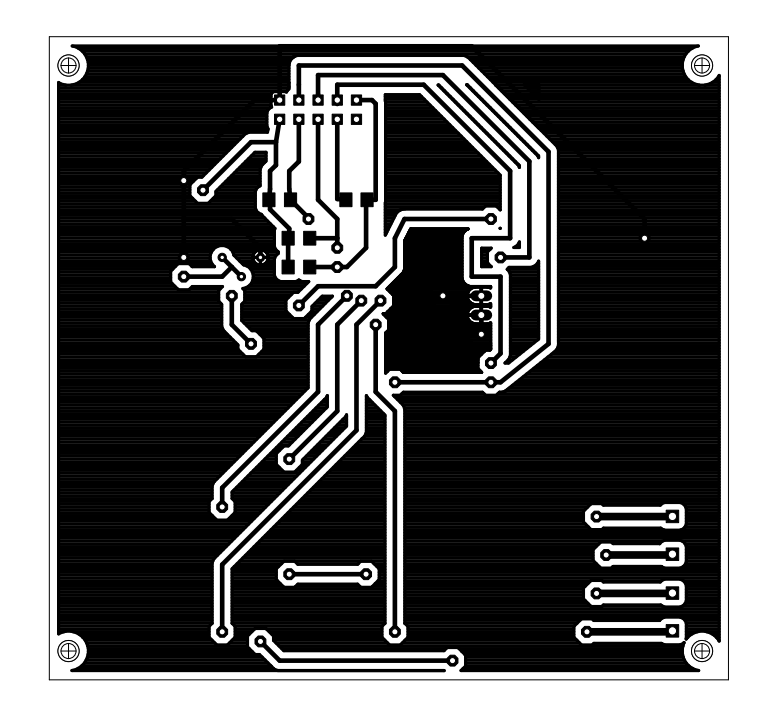

Obr. 4.4: DPS senzoru - zadní strana

## <span id="page-55-0"></span>**4.2 Brána**

## <span id="page-55-1"></span>**4.2.1 Schéma zapojení brány**

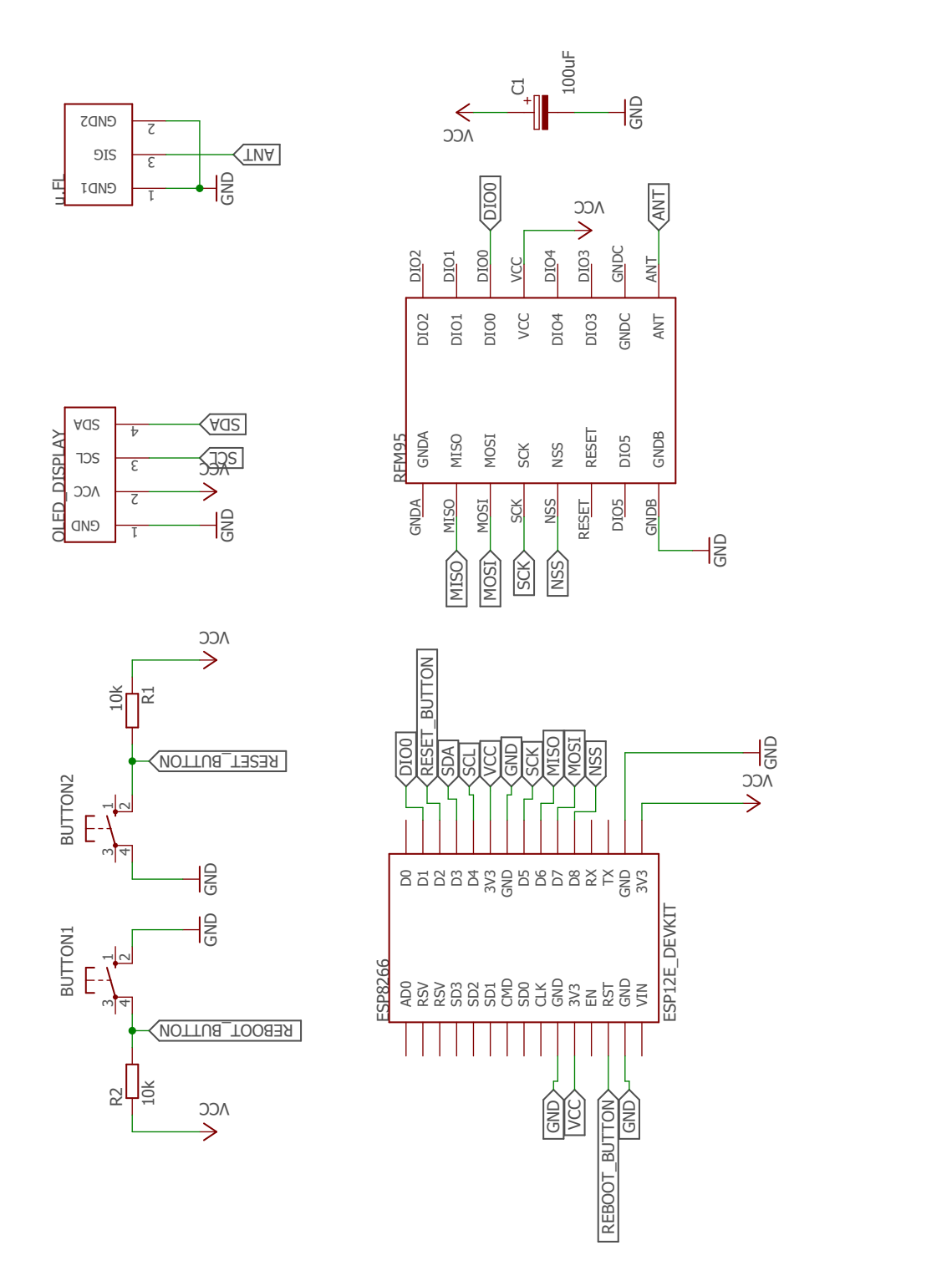

<span id="page-55-2"></span>Obr. 4.5: Schéma zapojení brány

## <span id="page-56-0"></span>**4.2.2 Deska plošného spoje brány**

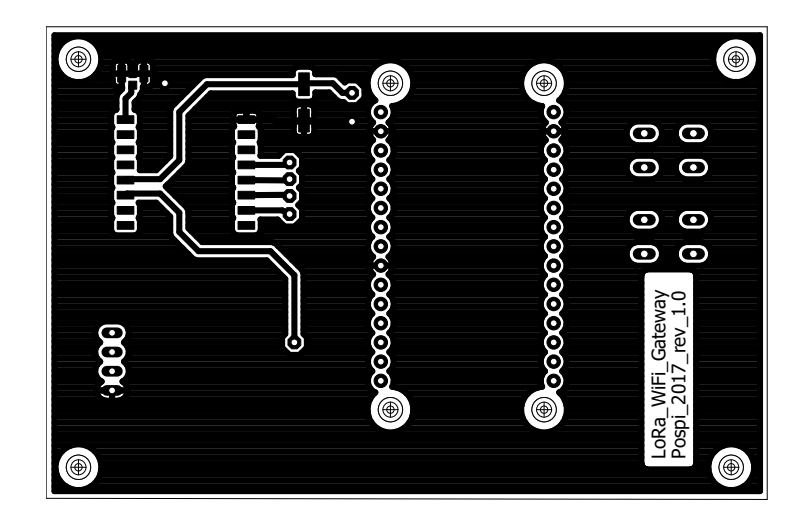

Obr. 4.6: DPS brány - přední strana

<span id="page-56-2"></span><span id="page-56-1"></span>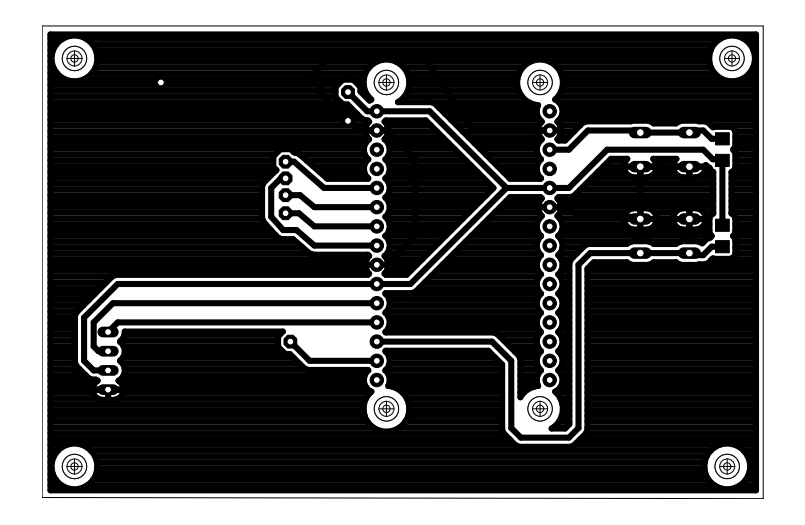

Obr. 4.7: DPS brány - zadní strana

# <span id="page-57-0"></span>**5 OBSAH PŘILOŽENÉHO CD**

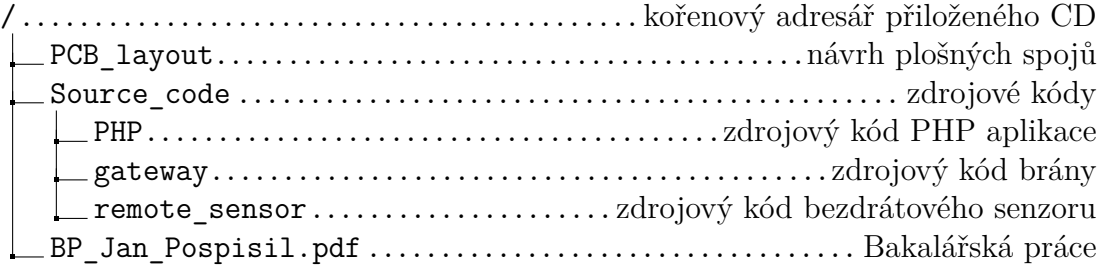